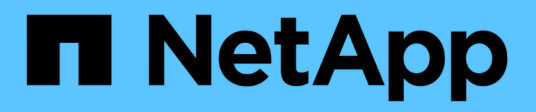

# **Dell EMC** Cloud Insights

NetApp August 16, 2022

This PDF was generated from https://docs.netapp.com/kokr/cloudinsights/task\_dc\_emc\_datadomain.html on August 16, 2022. Always check docs.netapp.com for the latest.

# 목차

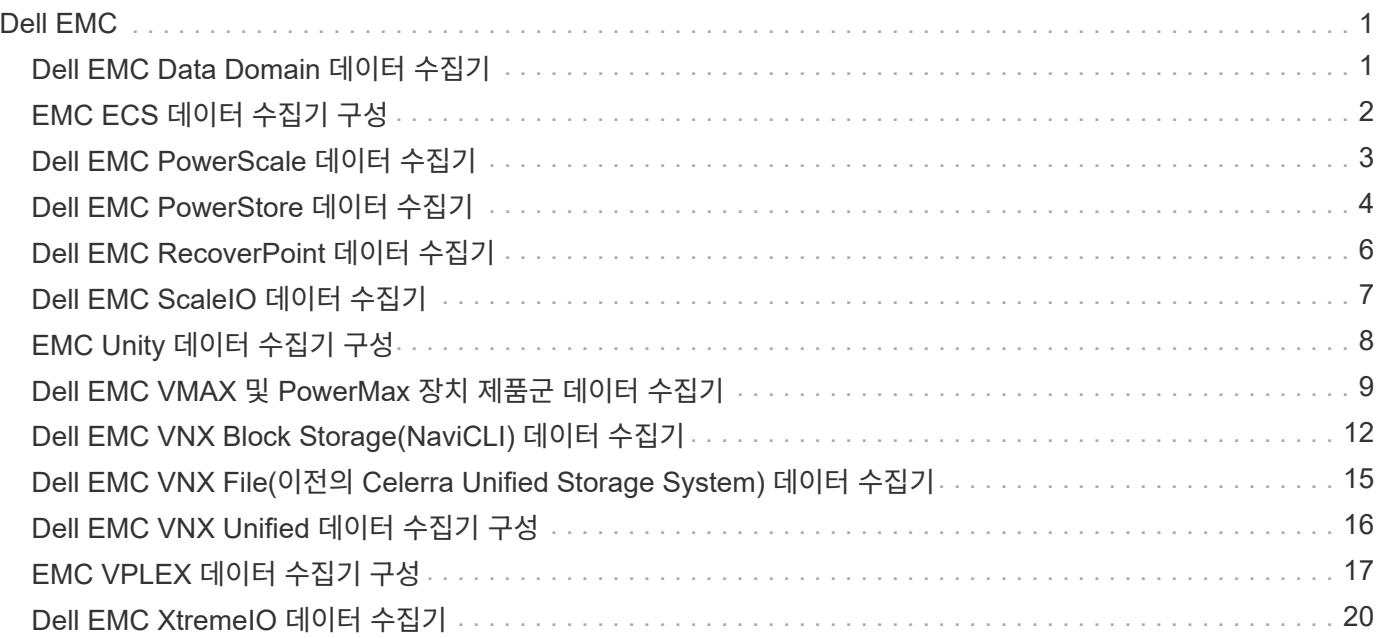

# <span id="page-2-0"></span>**Dell EMC**

## <span id="page-2-1"></span>**Dell EMC Data Domain** 데이터 수집기

이 데이터 수집기는 Dell EMC Data Domain 중복 제거 스토리지 시스템에서 인벤토리 및 성능 정보를 수집합니다. 이 데이터 수집기를 구성하려면 따라야 하는 특정 구성 지침 및 사용 권장 사항이 있습니다.

## 용어

Cloud Insights는 Data Domain 데이터 수집기에서 다음과 같은 인벤토리 정보를 가져옵니다. Cloud Insights에서 획득한 각 자산 유형에 대해 이 자산에 가장 일반적으로 사용되는 용어가 표시됩니다. 이 데이터 수집기를 보거나 문제를 해결할 때 다음 용어를 염두에 두십시오.

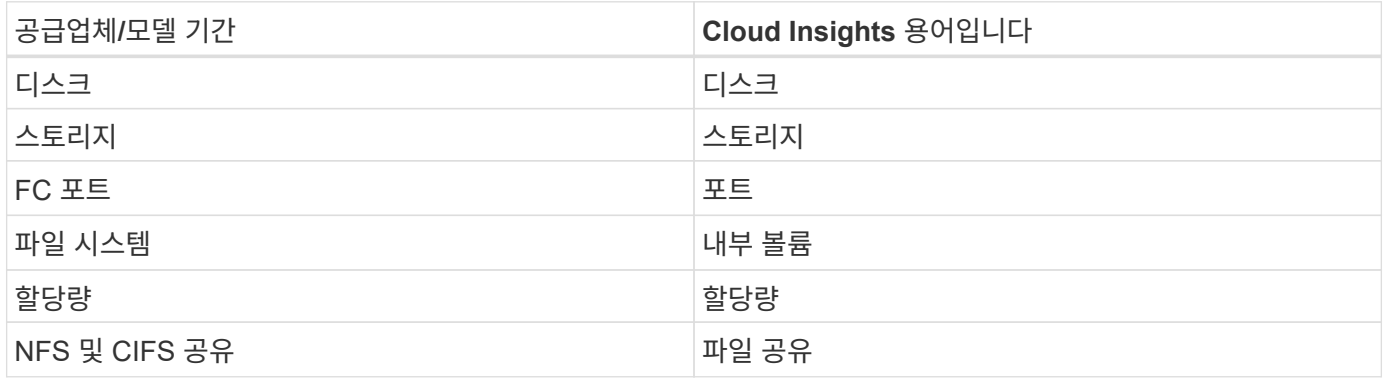

참고: 이러한 용어 매핑은 일반적인 용어 매핑일 뿐이며 이 데이터 콜릿의 모든 경우를 나타내는 것은 아닙니다.

#### 요구 사항

이 데이터 수집기를 구성하려면 다음 정보가 필요합니다.

- Data Domain 디바이스의 IP 주소입니다
- Data Domain 스토리지에 대한 읽기 전용 사용자 이름 및 암호
- SSH 포트 22

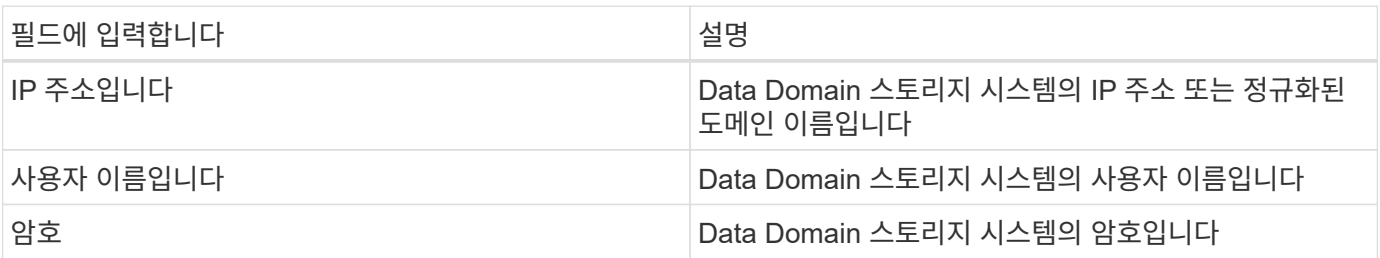

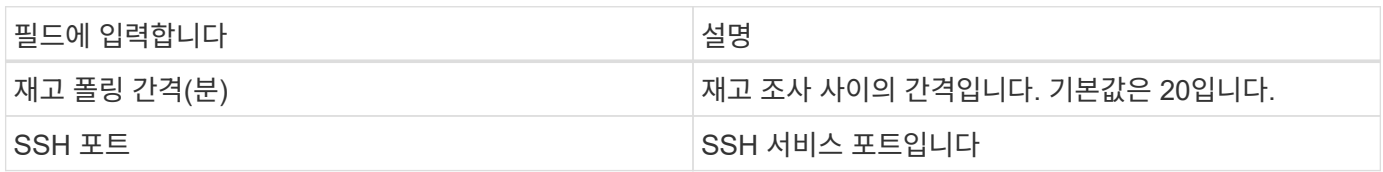

#### 문제 해결

이 Data Collector에 대한 추가 정보는 에서 확인할 수 있습니다 ["](https://docs.netapp.com/ko-kr/cloudinsights/{relative_path}concept_requesting_support.html)[지원](https://docs.netapp.com/ko-kr/cloudinsights/{relative_path}concept_requesting_support.html)["](https://docs.netapp.com/ko-kr/cloudinsights/{relative_path}concept_requesting_support.html) 페이지 또는 에 있습니다 ["Data Collector](https://docs.netapp.com/us-en/cloudinsights/CloudInsightsDataCollectorSupportMatrix.pdf) [지원](https://docs.netapp.com/us-en/cloudinsights/CloudInsightsDataCollectorSupportMatrix.pdf) [매트릭스](https://docs.netapp.com/us-en/cloudinsights/CloudInsightsDataCollectorSupportMatrix.pdf)[".](https://docs.netapp.com/us-en/cloudinsights/CloudInsightsDataCollectorSupportMatrix.pdf)

## <span id="page-3-0"></span>**EMC ECS** 데이터 수집기 구성

이 데이터 수집기는 EMC ECS 스토리지 시스템에서 인벤토리 및 성능 데이터를 가져옵니다. 구성을 위해 데이터 수집기는 ECS 서버의 IP 주소와 관리 수준 도메인 계정을 필요로 합니다.

#### 용어

Cloud Insights는 ECS 데이터 수집기에서 다음과 같은 인벤토리 정보를 가져옵니다. 획득한 각 자산 유형에 대해 이 자산에 가장 일반적으로 사용되는 용어가 표시됩니다. 이 데이터 수집기를 보거나 문제를 해결할 때 다음 용어를 염두에 두십시오.

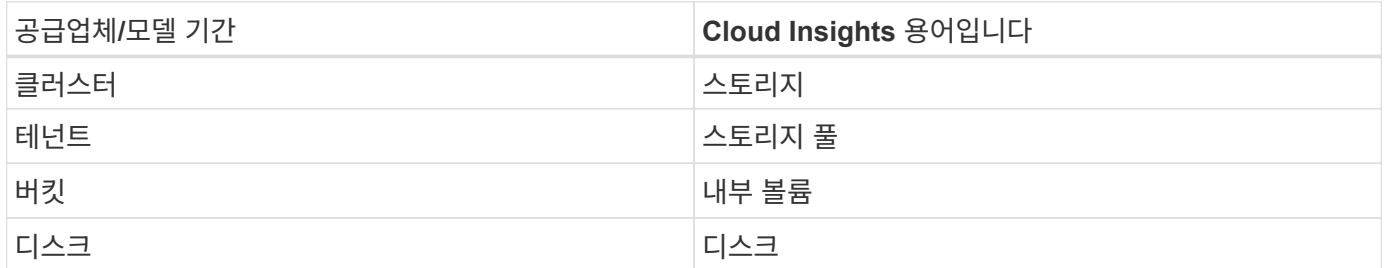

참고: 이러한 용어 매핑은 일반적인 용어 매핑일 뿐이며 이 데이터 수집기의 모든 경우를 나타내는 것은 아닙니다.

#### 요구 사항

- ECS Management Console의 IP 주소입니다
- ECS 시스템의 관리 수준 도메인 계정입니다
- 포트 443(HTTPS). ECS 시스템에서 TCP 포트 443에 대한 아웃바운드 연결이 필요합니다.
- 성능을 위해 ssh/scp 액세스를 위한 읽기 전용 사용자 이름과 암호를 사용합니다.
- 성능을 위해서는 포트 22가 필요합니다.

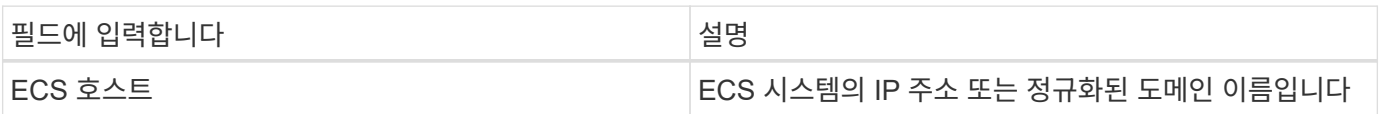

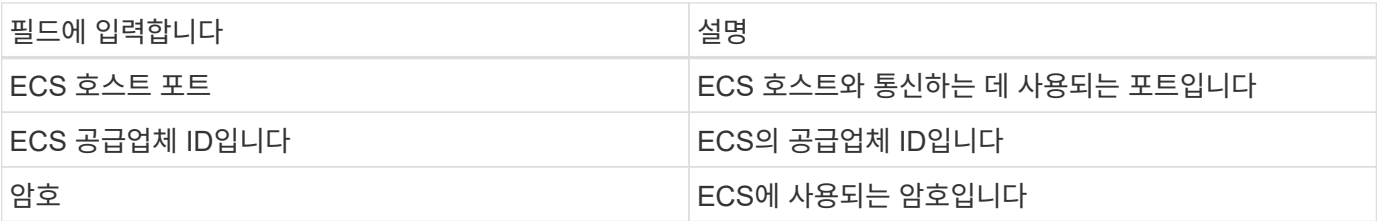

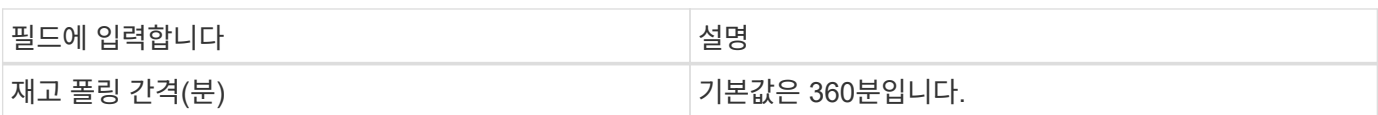

## 문제 해결

추가 정보는 에서 찾을 수 있습니다 ["](https://docs.netapp.com/ko-kr/cloudinsights/{relative_path}concept_requesting_support.html)[지원](https://docs.netapp.com/ko-kr/cloudinsights/{relative_path}concept_requesting_support.html)["](https://docs.netapp.com/ko-kr/cloudinsights/{relative_path}concept_requesting_support.html) 페이지 또는 에 있습니다 ["Data Collector](https://docs.netapp.com/us-en/cloudinsights/CloudInsightsDataCollectorSupportMatrix.pdf) [지원](https://docs.netapp.com/us-en/cloudinsights/CloudInsightsDataCollectorSupportMatrix.pdf) [매트릭스](https://docs.netapp.com/us-en/cloudinsights/CloudInsightsDataCollectorSupportMatrix.pdf)[".](https://docs.netapp.com/us-en/cloudinsights/CloudInsightsDataCollectorSupportMatrix.pdf)

## <span id="page-4-0"></span>**Dell EMC PowerScale** 데이터 수집기

Cloud Insights는 Dell EMC PowerScale(이전의 Isilon) SSH 데이터 수집기를 사용하여 PowerScale 스케일 아웃 NAS 스토리지에서 인벤토리 및 성능 데이터를 수집합니다.

#### 용어

Cloud Insights는 이 데이터 수집기에서 다음 인벤토리 정보를 가져옵니다. Cloud Insights에서 획득한 각 자산 유형에 대해 이 자산에 가장 일반적으로 사용되는 용어가 표시됩니다. 이 데이터 수집기를 보거나 문제를 해결할 때 다음 용어를 염두에 두십시오.

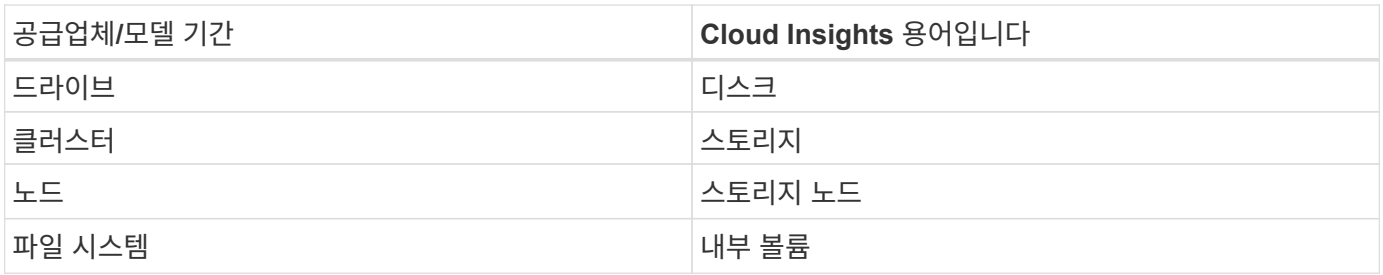

참고: 이러한 용어 매핑은 일반적인 용어 매핑일 뿐이며 이 데이터 수집기의 모든 경우를 나타내는 것은 아닙니다.

#### 요구 사항

이 데이터 수집기를 구성하려면 다음 정보가 필요합니다.

- PowerScale 스토리지에 대한 관리자 권한
- PowerScale 클러스터의 IP 주소입니다
- 포트 22에 대한 SSH 액세스

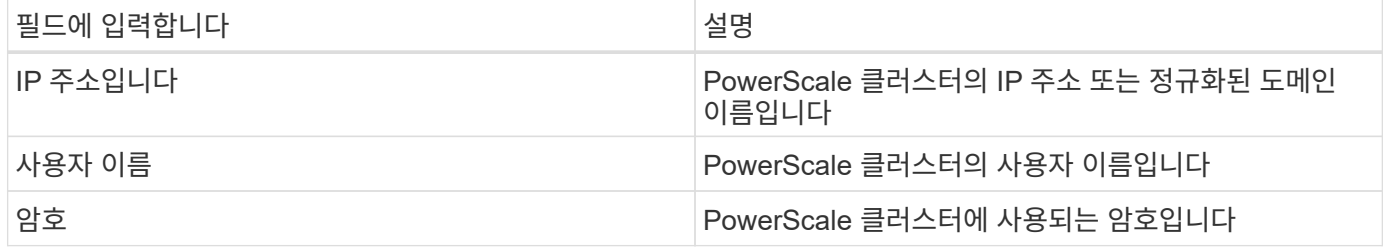

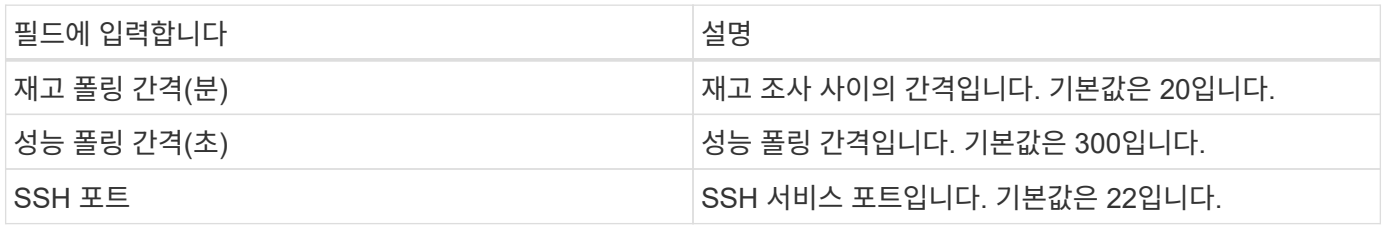

## 문제 해결

이 데이터 수집기에서 문제가 발생할 경우 다음과 같은 방법을 시도해 보십시오.

인벤토리

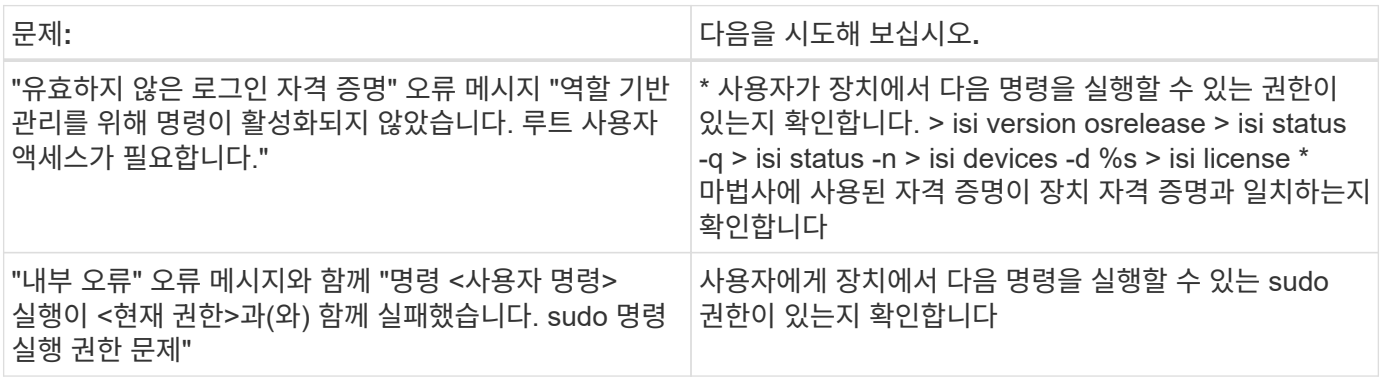

추가 정보는 에서 찾을 수 있습니다 ["](https://docs.netapp.com/ko-kr/cloudinsights/{relative_path}concept_requesting_support.html)[지원](https://docs.netapp.com/ko-kr/cloudinsights/{relative_path}concept_requesting_support.html)["](https://docs.netapp.com/ko-kr/cloudinsights/{relative_path}concept_requesting_support.html) 페이지 또는 에 있습니다 ["Data Collector](https://docs.netapp.com/us-en/cloudinsights/CloudInsightsDataCollectorSupportMatrix.pdf) [지원](https://docs.netapp.com/us-en/cloudinsights/CloudInsightsDataCollectorSupportMatrix.pdf) [매트릭스](https://docs.netapp.com/us-en/cloudinsights/CloudInsightsDataCollectorSupportMatrix.pdf)[".](https://docs.netapp.com/us-en/cloudinsights/CloudInsightsDataCollectorSupportMatrix.pdf)

## <span id="page-5-0"></span>**Dell EMC PowerStore** 데이터 수집기

EMC PowerStore 데이터 수집기는 EMC PowerStore 스토리지에서 인벤토리 정보를 수집합니다. 구성을 위해 데이터 수집기는 스토리지 프로세서의 IP 주소와 읽기 전용 사용자 이름 및 암호를 필요로 합니다.

EMC PowerStore 데이터 수집기는 PowerStore가 다른 스토리지 시스템 간에 조정하는 볼륨 간 복제 관계를 수집합니다. Cloud Insights는 각 PowerStore 클러스터에 대한 스토리지 어레이를 표시하고 해당 클러스터의 노드 및 스토리지 포트에 대한 인벤토리 데이터를 수집합니다. 스토리지 풀 또는 볼륨 데이터가 수집되지 않습니다.

## 용어

Cloud Insights는 이 데이터 수집기에서 다음 인벤토리 정보를 가져옵니다. Cloud Insights에서 획득한 각 자산 유형에 대해 이 자산에 가장 일반적으로 사용되는 용어가 표시됩니다. 이 데이터 수집기를 보거나 문제를 해결할 때 다음 용어를 염두에 두십시오.

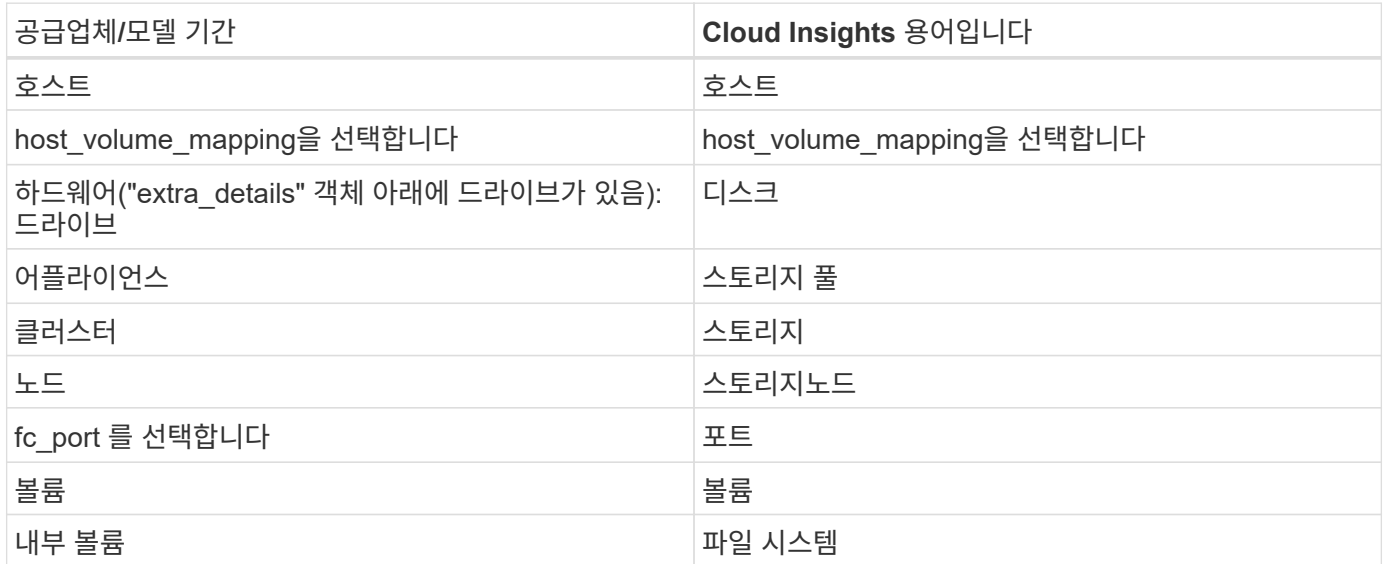

참고: 이러한 용어 매핑은 일반적인 용어 매핑일 뿐이며 이 데이터 수집기의 모든 경우를 나타내는 것은 아닙니다.

#### 요구 사항

이 데이터 수집기를 구성하려면 다음 정보가 필요합니다.

• 스토리지 프로세서의 IP 주소 또는 정규화된 도메인 이름입니다

• 읽기 전용 사용자 이름 및 암호

구성

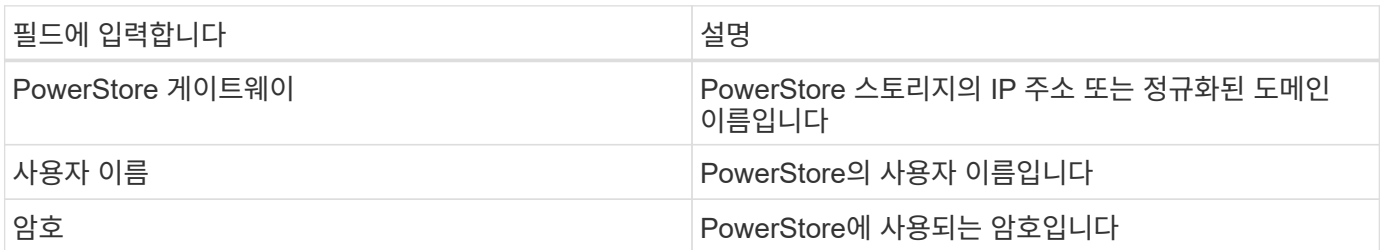

## 고급 구성

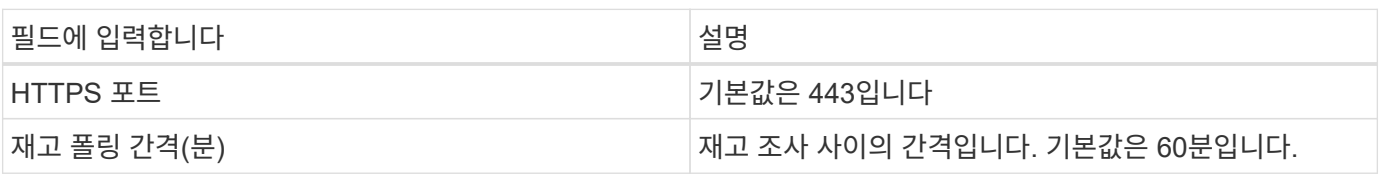

Cloud Insight의 PowerStore 성능 수집을 통해 PowerStore의 5분 단위 소스 데이터를 사용할 수 있습니다. 따라서 Cloud Insights는 5분마다 해당 데이터를 폴링하므로 이를 구성할 수 없습니다.

이 Data Collector에 대한 추가 정보는 에서 확인할 수 있습니다 ["](https://docs.netapp.com/ko-kr/cloudinsights/{relative_path}concept_requesting_support.html)[지원](https://docs.netapp.com/ko-kr/cloudinsights/{relative_path}concept_requesting_support.html)["](https://docs.netapp.com/ko-kr/cloudinsights/{relative_path}concept_requesting_support.html) 페이지 또는 에 있습니다 ["Data Collector](https://docs.netapp.com/us-en/cloudinsights/CloudInsightsDataCollectorSupportMatrix.pdf) [지원](https://docs.netapp.com/us-en/cloudinsights/CloudInsightsDataCollectorSupportMatrix.pdf) [매트릭스](https://docs.netapp.com/us-en/cloudinsights/CloudInsightsDataCollectorSupportMatrix.pdf)[".](https://docs.netapp.com/us-en/cloudinsights/CloudInsightsDataCollectorSupportMatrix.pdf)

## <span id="page-7-0"></span>**Dell EMC RecoverPoint** 데이터 수집기

EMC RecoverPoint 데이터 수집기의 주요 활용 사례는 RecoverPoint 스토리지 어플라이언스가 제공하는 볼륨 간 복제 관계를 검색하는 것입니다. 이 Collector는 RecoverPoint 어플라이언스 자체를 검색합니다. Dell/EMC는 이 수집기에서 지원하지 않는 VM을 위한 VMware 백업 솔루션, 즉 "VM을 위한 RecoverPoint"를 판매합니다

구성을 위해 데이터 수집기는 스토리지 프로세서의 IP 주소와 읽기 전용 사용자 이름 및 암호를 필요로 합니다.

EMC RecoverPoint 데이터 수집기는 RecoverPoint가 다른 스토리지 시스템 간에 조정하는 볼륨 간 복제 관계를 수집합니다. Cloud Insights는 각 RecoverPoint 클러스터의 스토리지 시스템을 보여 주며 해당 클러스터의 노드 및 스토리지 포트에 대한 인벤토리 데이터를 수집합니다. 스토리지 풀 또는 볼륨 데이터가 수집되지 않습니다.

#### 요구 사항

이 데이터 수집기를 구성하려면 다음 정보가 필요합니다.

- 스토리지 프로세서의 IP 주소 또는 정규화된 도메인 이름입니다
- 읽기 전용 사용자 이름 및 암호
- 포트 443을 통한 REST API 액세스

#### 구성

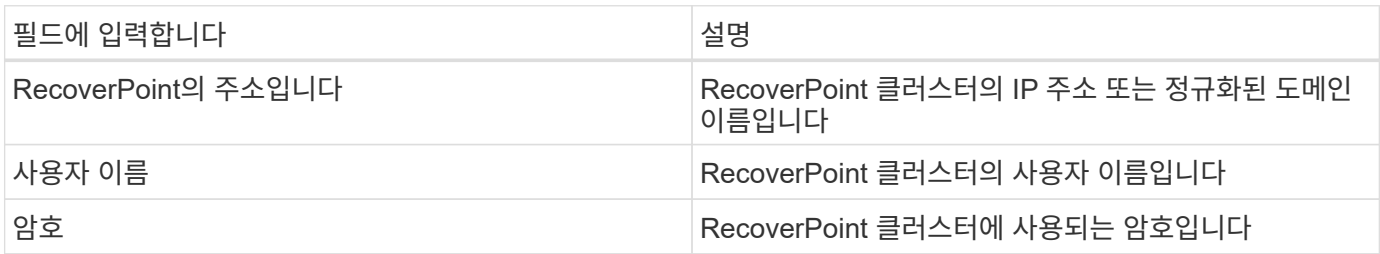

## 고급 구성

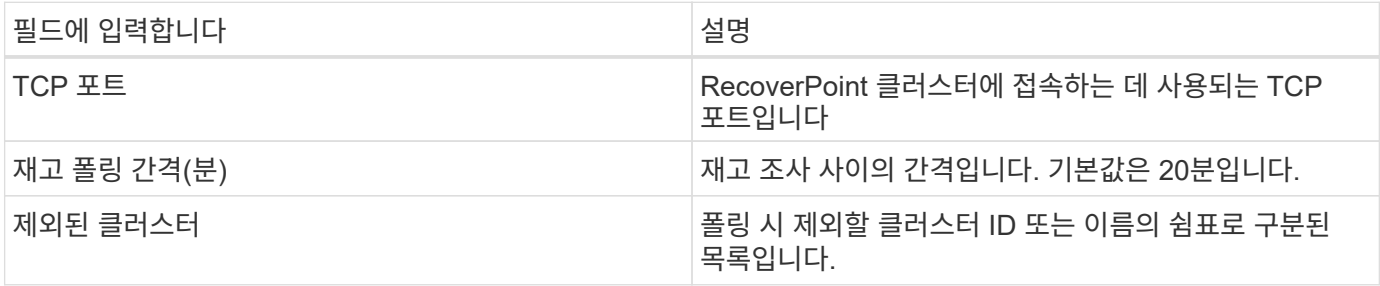

이 Data Collector에 대한 추가 정보는 에서 확인할 수 있습니다 ["](https://docs.netapp.com/ko-kr/cloudinsights/{relative_path}concept_requesting_support.html)[지원](https://docs.netapp.com/ko-kr/cloudinsights/{relative_path}concept_requesting_support.html)["](https://docs.netapp.com/ko-kr/cloudinsights/{relative_path}concept_requesting_support.html) 페이지 또는 에 있습니다 ["Data Collector](https://docs.netapp.com/us-en/cloudinsights/CloudInsightsDataCollectorSupportMatrix.pdf) [지원](https://docs.netapp.com/us-en/cloudinsights/CloudInsightsDataCollectorSupportMatrix.pdf) [매트릭스](https://docs.netapp.com/us-en/cloudinsights/CloudInsightsDataCollectorSupportMatrix.pdf)[".](https://docs.netapp.com/us-en/cloudinsights/CloudInsightsDataCollectorSupportMatrix.pdf)

## <span id="page-8-0"></span>**Dell EMC ScaleIO** 데이터 수집기

ScaleIO 데이터 수집기는 ScaleIO 스토리지로부터 인벤토리 정보를 수집합니다. 구성을 위해 이 데이터 수집기는 ScaleIO 게이트웨이 주소와 관리자 사용자 이름 및 암호가 필요합니다.

#### 용어

Cloud Insights는 ScaleIO 데이터 수집기에서 다음 인벤토리 정보를 가져옵니다. Cloud Insights에서 획득한 각 자산 유형에 대해 이 자산에 가장 일반적으로 사용되는 용어가 표시됩니다. 이 데이터 수집기를 보거나 문제를 해결할 때 다음 용어를 염두에 두십시오.

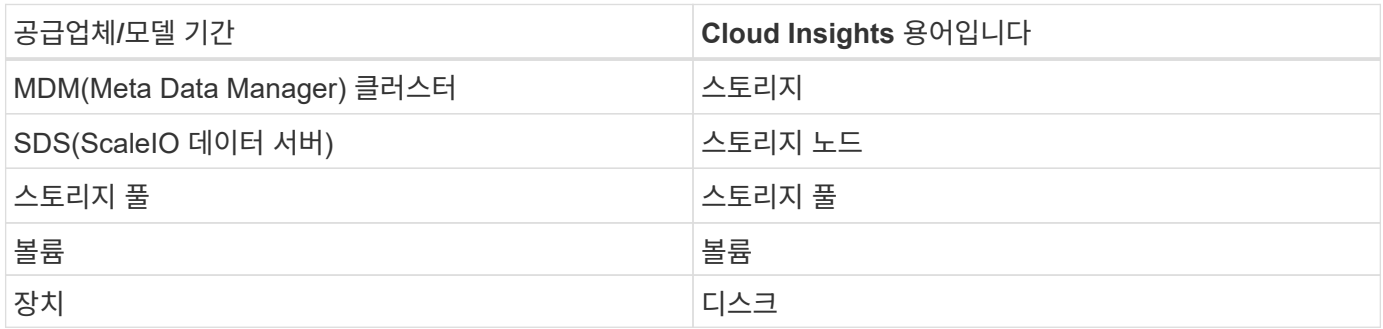

참고: 이러한 용어 매핑은 일반적인 용어 매핑일 뿐이며 이 데이터 수집기의 모든 경우를 나타내는 것은 아닙니다.

#### 요구 사항

- Admin 사용자 계정에 대한 읽기 전용 액세스
- 포트 요구 사항: HTTPS 포트 443

## 구성

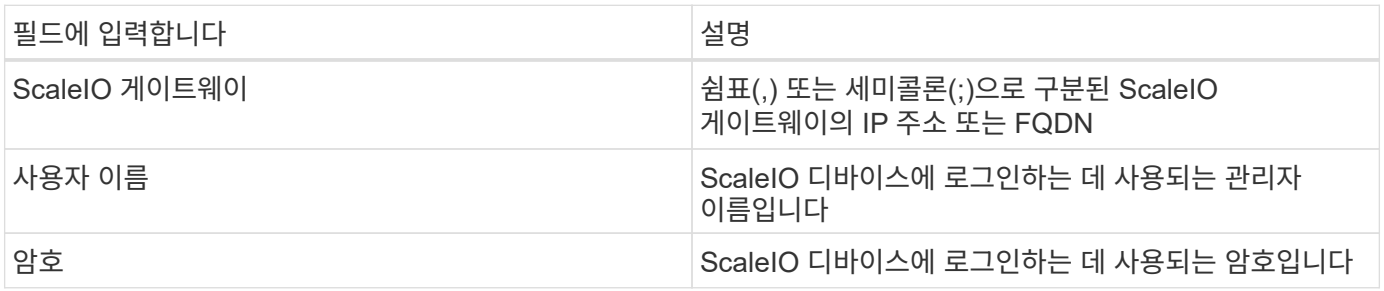

## 고급 구성

인벤토리 확인란을 클릭하여 인벤토리 수집을 활성화합니다.

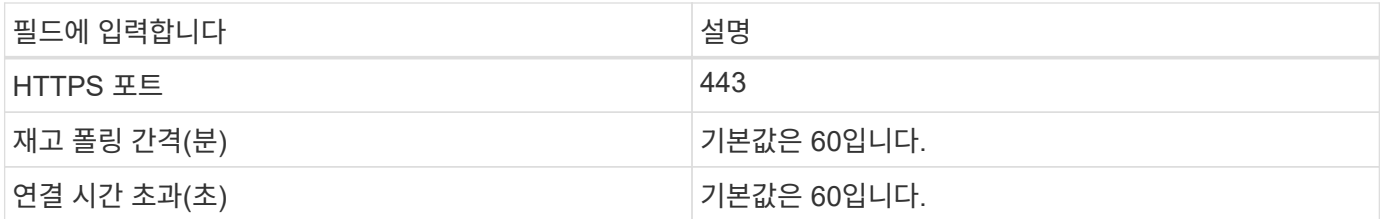

추가 정보는 에서 찾을 수 있습니다 ["](https://docs.netapp.com/ko-kr/cloudinsights/{relative_path}concept_requesting_support.html)[지원](https://docs.netapp.com/ko-kr/cloudinsights/{relative_path}concept_requesting_support.html)["](https://docs.netapp.com/ko-kr/cloudinsights/{relative_path}concept_requesting_support.html) 페이지 또는 에 있습니다 ["Data Collector](https://docs.netapp.com/us-en/cloudinsights/CloudInsightsDataCollectorSupportMatrix.pdf) [지원](https://docs.netapp.com/us-en/cloudinsights/CloudInsightsDataCollectorSupportMatrix.pdf) [매트릭스](https://docs.netapp.com/us-en/cloudinsights/CloudInsightsDataCollectorSupportMatrix.pdf)[".](https://docs.netapp.com/us-en/cloudinsights/CloudInsightsDataCollectorSupportMatrix.pdf)

## <span id="page-9-0"></span>**EMC Unity** 데이터 수집기 구성

Dell EMC Unity(이전의 VNXe) 데이터 수집기는 VNXe 유니파이드 스토리지 시스템에 대한 인벤토리 지원을 제공합니다. Cloud Insights는 현재 iSCSI 및 NAS 프로토콜을 지원합니다.

## 요구 사항

- Unity 데이터 수집기는 CLI를 기반으로 하며, VNXe 데이터 수집기가 있는 획득 장치에 Unisphere for Unity CLI(uemcli.exe)를 설치해야 합니다.
- uemcli.exe 은 전송 프로토콜로 HTTPS를 사용하므로 획득 장치에서 Unity에 대한 HTTPS 연결을 시작할 수 있어야 합니다.
- Unity 장치의 IP 주소 또는 정규화된 도메인 이름입니다
- 데이터 수집기에서 사용할 수 있는 읽기 전용 사용자가 적어도 있어야 합니다.
- 포트 443의 HTTPS가 필요합니다
- EMC Unity 데이터 수집기는 인벤토리에 대한 NAS 및 iSCSI 지원을 제공합니다. Fibre Channel 볼륨이 검색되지만 Cloud Insights는 FC 매핑, 마스킹 또는 스토리지 포트에 대해 보고하지 않습니다.

#### 용어

Cloud Insights는 Unity 데이터 수집기에서 다음 인벤토리 정보를 가져옵니다. Cloud Insights에서 획득한 각 자산 유형에 대해 이 자산에 가장 일반적으로 사용되는 용어가 표시됩니다. 이 데이터 수집기를 보거나 문제를 해결할 때 다음 용어를 염두에 두십시오.

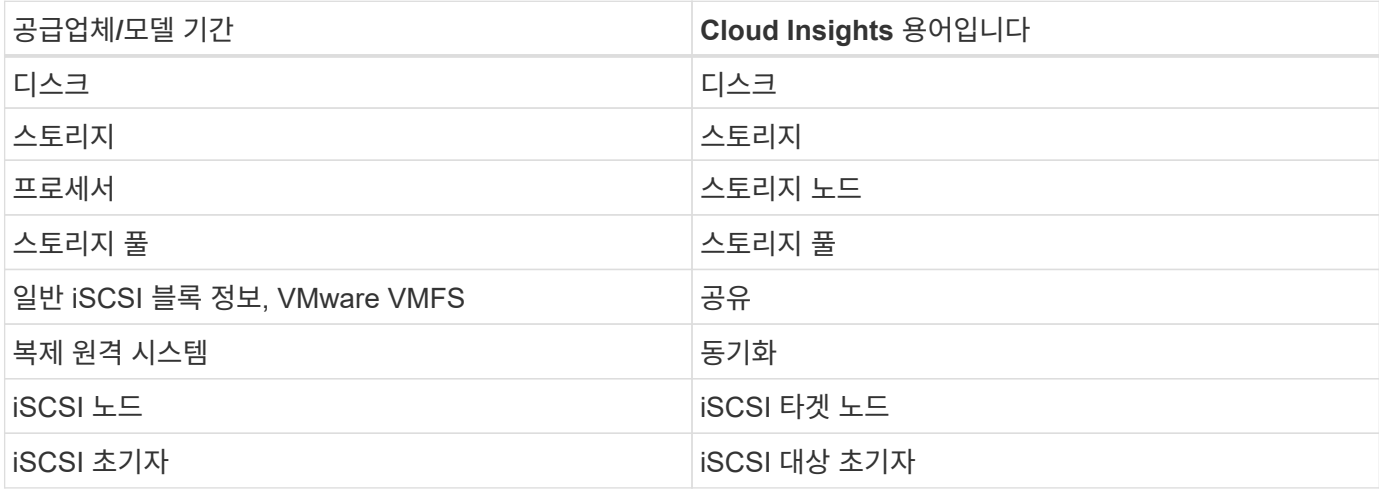

참고: 이러한 용어 매핑은 일반적인 용어 매핑일 뿐이며 이 데이터 소스의 모든 경우를 나타내는 것은 아닙니다.

## 구성

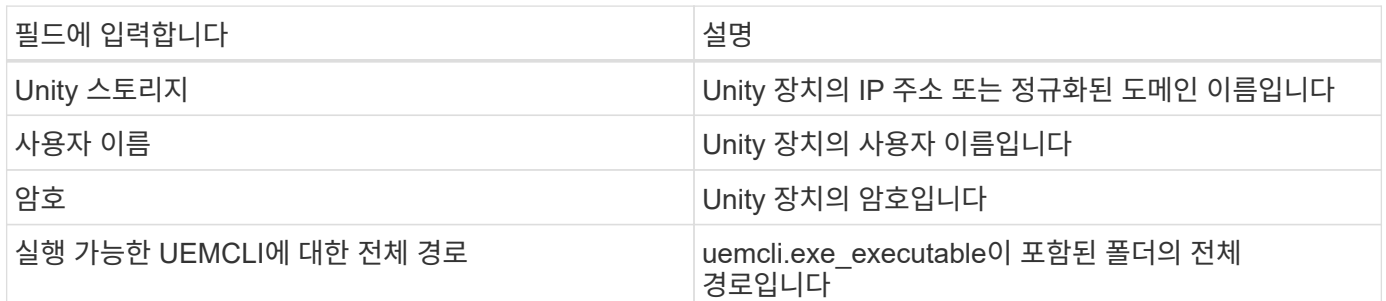

## 고급 구성

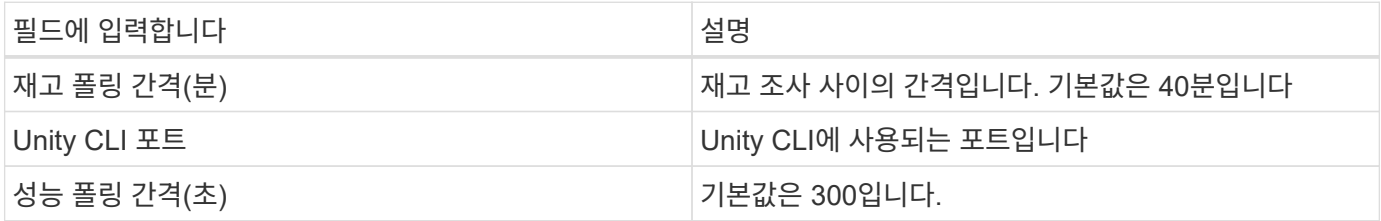

## 문제 해결

이 데이터 수집기에서 문제가 발생할 경우 다음과 같은 방법을 시도해 보십시오.

인벤토리

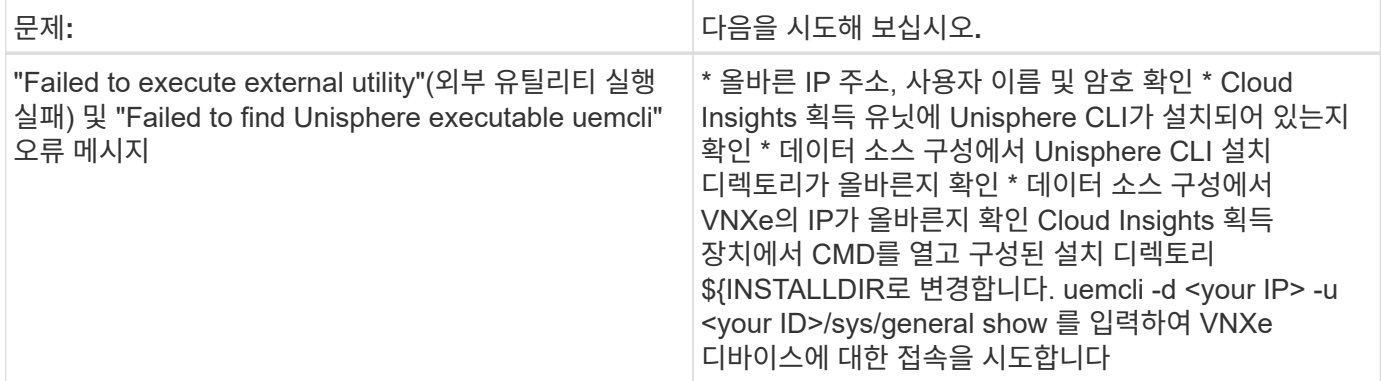

추가 정보는 에서 찾을 수 있습니다 ["](https://docs.netapp.com/ko-kr/cloudinsights/{relative_path}concept_requesting_support.html)[지원](https://docs.netapp.com/ko-kr/cloudinsights/{relative_path}concept_requesting_support.html)["](https://docs.netapp.com/ko-kr/cloudinsights/{relative_path}concept_requesting_support.html) 페이지 또는 에 있습니다 ["Data Collector](https://docs.netapp.com/us-en/cloudinsights/CloudInsightsDataCollectorSupportMatrix.pdf) [지원](https://docs.netapp.com/us-en/cloudinsights/CloudInsightsDataCollectorSupportMatrix.pdf) [매트릭스](https://docs.netapp.com/us-en/cloudinsights/CloudInsightsDataCollectorSupportMatrix.pdf)[".](https://docs.netapp.com/us-en/cloudinsights/CloudInsightsDataCollectorSupportMatrix.pdf)

## <span id="page-10-0"></span>**Dell EMC VMAX** 및 **PowerMax** 장치 제품군 데이터 수집기

Cloud Insights는 고객 환경의 기존 Solutions Enabler 서버와 함께 Solutions Enabler symcli 명령을 사용하여 EMC VMAX 및 PowerMax 스토리지 시스템을 검색합니다. 기존 Solutions Enabler 서버는 게이트키퍼 볼륨에 액세스하여 VMAX/PowerMax 스토리지에 접속할 수 있습니다.

## 요구 사항

이 데이터 수집기를 구성하기 전에 Cloud Insights가 기존 Solutions Enabler 서버의 포트 2707에 대한 TCP 연결을 가지고 있는지 확인해야 합니다. Cloud Insights는 해당 서버의 "symcfg list" 출력에 표시된 것처럼 이 서버에 "로컬"인 모든 Symmetrix 스토리지를 검색합니다.

- SMI-S Provider 애플리케이션을 사용하는 EMC Solutions Enabler(CLI)는 획득 유닛 서버에 설치되어 있어야 하며 버전이 Solutions Enabler Server에서 실행 중인 버전과 동일하거나 그 이전이어야 합니다.
- 올바르게 구성된 {installdir}\EMC\SYMAPI\config\netcnfg 파일이 필요합니다. 이 파일은 Solutions Enabler 서버의 서비스 이름 및 액세스 방법(Secure/NOSECURE/Any)을 정의합니다.
- 스토리지 노드 레벨에서 읽기/쓰기 지연 시간이 필요한 경우 SMI-S Provider는 Unisphere for VMAX 애플리케이션의 실행 중인 인스턴스와 통신해야 합니다.
- 관리 Solutions Enabler 서버의 IP 주소입니다
- SE(Solutions Enabler) 서버에 대한 관리자 권한
- SE 소프트웨어의 읽기 전용 사용자 이름 및 암호
- Solutions Enabler Server 6.5X 요구 사항:
	- SMIS-S v1.2용 Mi-S 공급자 3.3.1 설치
	- 설치 후 \Program Files\EMC\SYMCLI\bin > stordaemon start storsrvd를 실행합니다
- Unisphere for VMAX 애플리케이션은 SMI-S Provider 설치를 통해 관리되는 EMC VMAX 및 PowerMax sstorage 스토리지에 대한 통계를 실행 및 수집해야 합니다
- 액세스 검증: SMI-S 공급자가 실행 중인지 확인합니다. telnet <SE\_server> 5988

#### 용어

Cloud Insights는 EMC VMAX/PowerMax 데이터 소스에서 다음 인벤토리 정보를 가져옵니다. 획득한 각 자산 유형에 대해 이 자산에 가장 일반적으로 사용되는 용어가 표시됩니다. 이 데이터 수집기를 보거나 문제를 해결할 때 다음 용어를 염두에 두십시오.

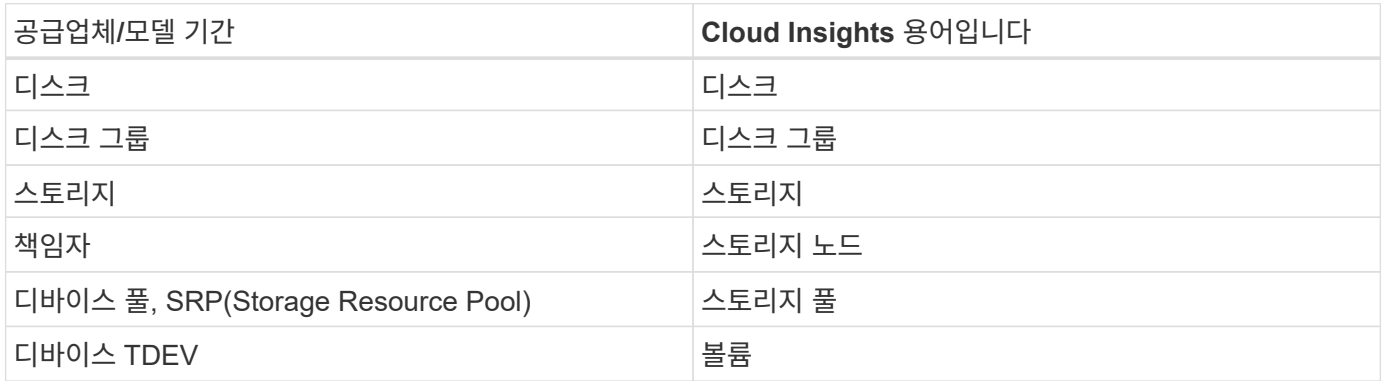

참고: 이러한 용어 매핑은 일반적인 용어 매핑일 뿐이며 이 데이터 수집기의 모든 경우를 나타내는 것은 아닙니다.

구성

• 참고: \* SMI-S 사용자 인증이 활성화되지 않은 경우 Cloud Insights 데이터 수집기의 기본값은 무시됩니다.

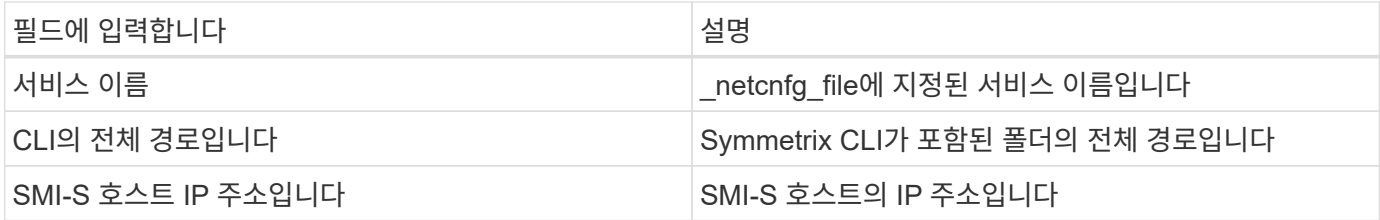

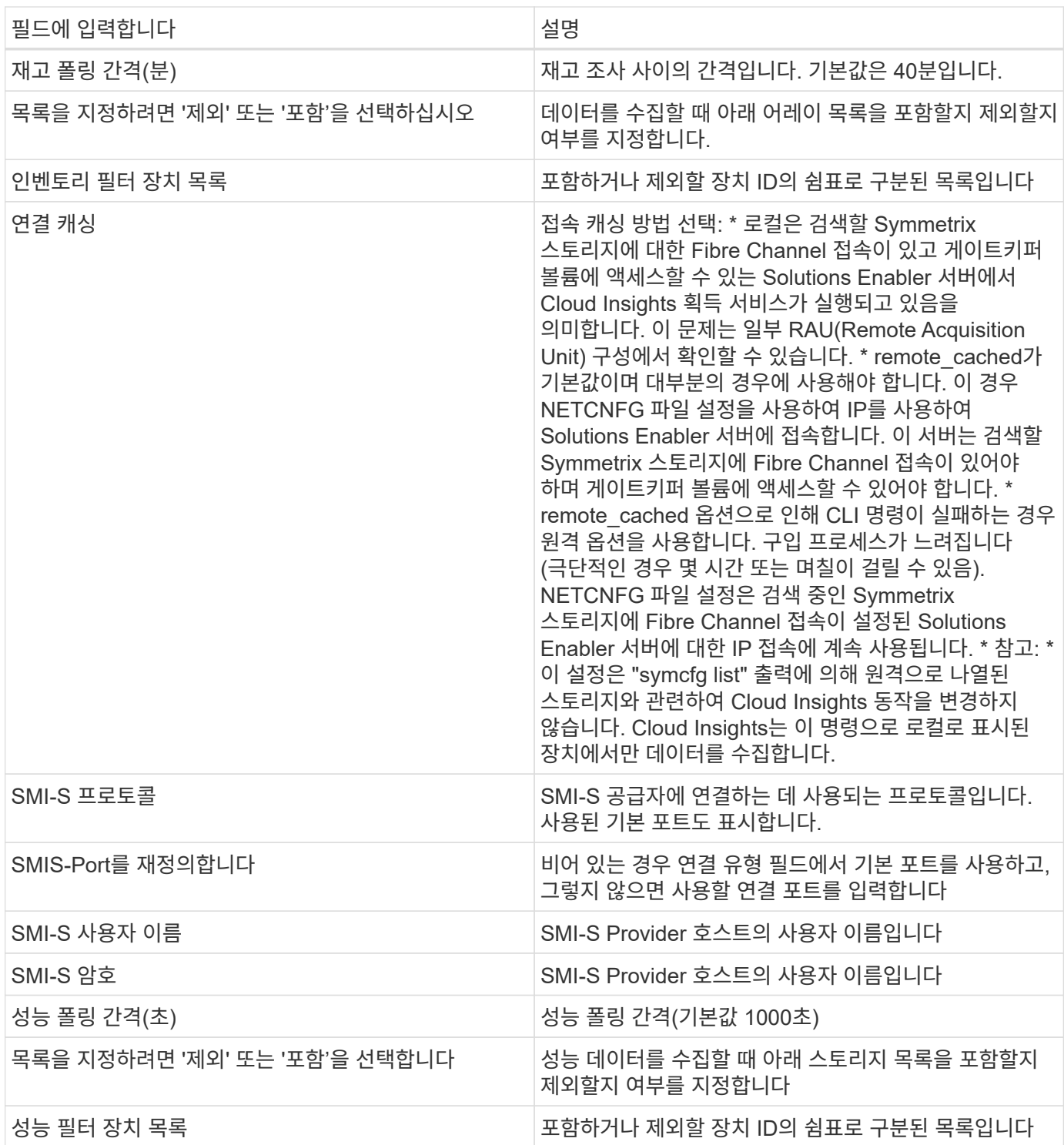

이 데이터 수집기에서 문제가 발생할 경우 다음과 같은 방법을 시도해 보십시오.

인벤토리

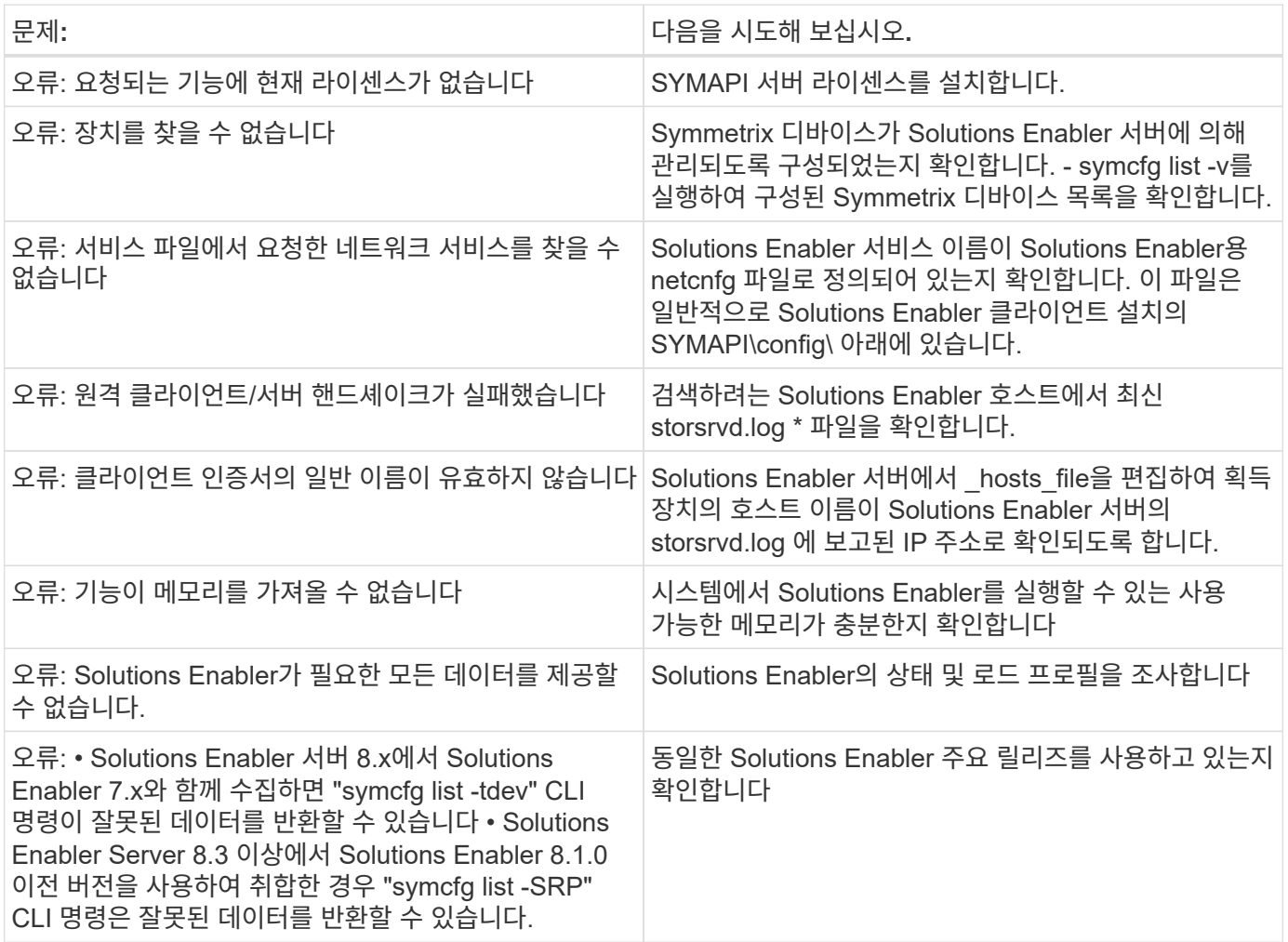

추가 정보는 에서 찾을 수 있습니다 ["](https://docs.netapp.com/ko-kr/cloudinsights/{relative_path}concept_requesting_support.html)[지원](https://docs.netapp.com/ko-kr/cloudinsights/{relative_path}concept_requesting_support.html)["](https://docs.netapp.com/ko-kr/cloudinsights/{relative_path}concept_requesting_support.html) 페이지 또는 에 있습니다 ["Data Collector](https://docs.netapp.com/us-en/cloudinsights/CloudInsightsDataCollectorSupportMatrix.pdf) [지원](https://docs.netapp.com/us-en/cloudinsights/CloudInsightsDataCollectorSupportMatrix.pdf) [매트릭스](https://docs.netapp.com/us-en/cloudinsights/CloudInsightsDataCollectorSupportMatrix.pdf)[".](https://docs.netapp.com/us-en/cloudinsights/CloudInsightsDataCollectorSupportMatrix.pdf)

## <span id="page-13-0"></span>**Dell EMC VNX Block Storage(NaviCLI)** 데이터 수집기

Cloud Insights는 Dell EMC VNX 블록 스토리지(NaviSec) 데이터 수집기(이전 CLARiX)를 사용하여 인벤토리 및 성능 데이터를 얻습니다.

#### 용어

Cloud Insights는 EMC VNX 블록 스토리지 데이터 수집기에서 다음과 같은 인벤토리 정보를 가져옵니다. Cloud Insights에서 획득한 각 자산 유형에 대해 이 자산에 가장 일반적으로 사용되는 용어가 표시됩니다. 이 데이터 수집기를 보거나 문제를 해결할 때 다음 용어를 염두에 두십시오.

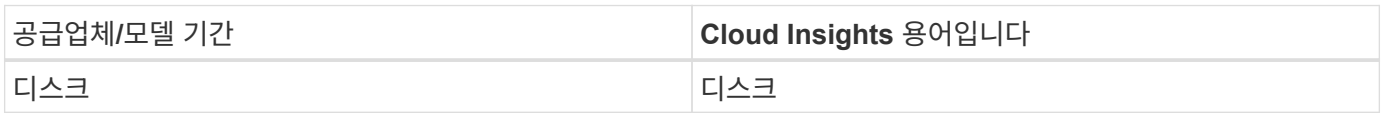

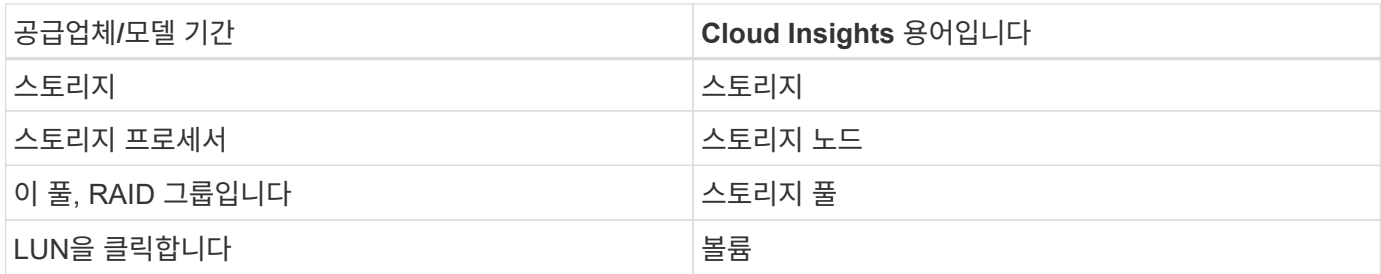

참고: 이러한 용어 매핑은 일반적인 용어 매핑일 뿐이며 이 데이터 소스의 모든 경우를 나타내는 것은 아닙니다.

#### 요구 사항

데이터를 수집하려면 다음 요구 사항을 충족해야 합니다.

- 각 VNX 블록 스토리지 프로세서의 IP 주소입니다
- VNX 블록 스토리지 시스템에 대한 읽기 전용 Navisphere 사용자 이름 및 암호입니다
- naviseccli가 Cloud Insights AU에 설치되어 있어야 합니다
- 액세스 검증: 사용자 이름과 암호를 사용하여 Cloud Insights AU에서 각 어레이로 NaviSecCLI를 실행합니다.
- 포트 요구 사항: 80, 443
- naviseccli 버전이 스토리지의 최신 FLARE 코드와 일치해야 합니다
- 성능을 위해서는 통계 로깅을 활성화해야 합니다.

## **Navisphere** 명령줄 인터페이스 구문입니다

naviseccli.exe -h <IP address> -user <user> -password <password> -scope <scope, use 0 for global scope> -port <use 443 by default> 명령

구성

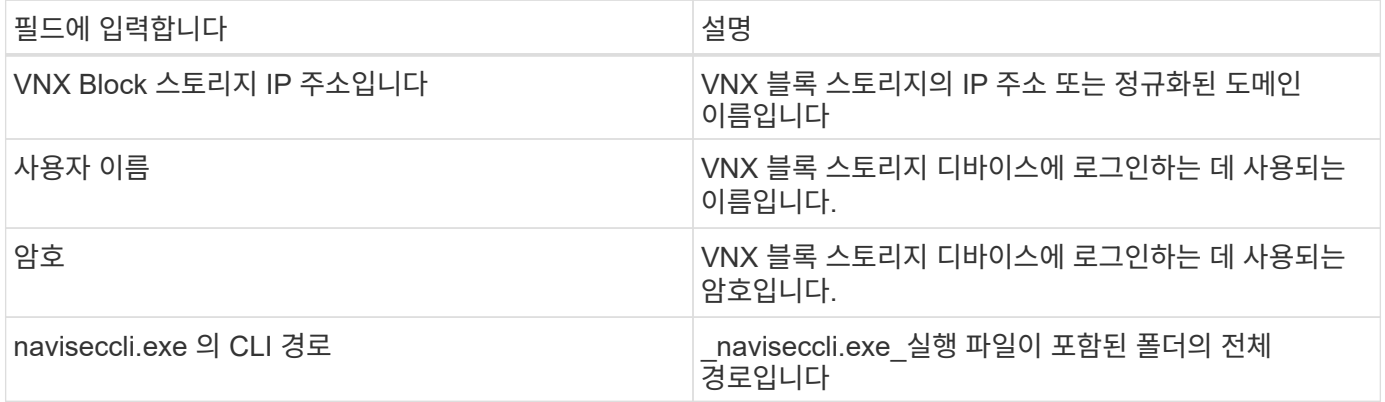

## 고급 구성

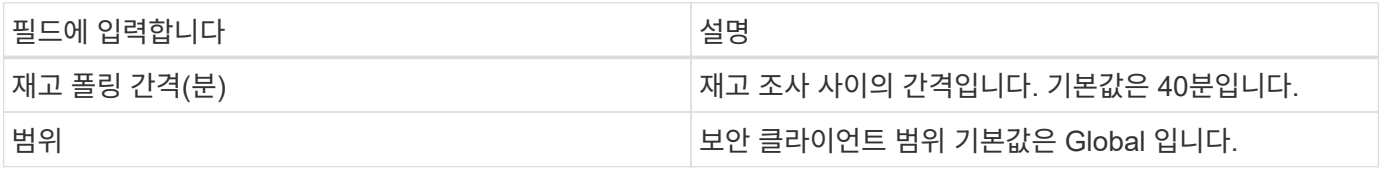

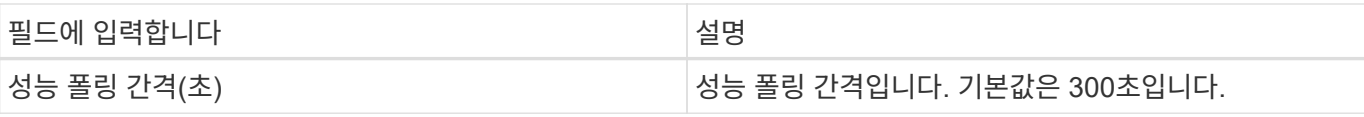

이 데이터 수집기에서 문제가 발생할 경우 다음과 같은 방법을 시도해 보십시오.

#### 인벤토리

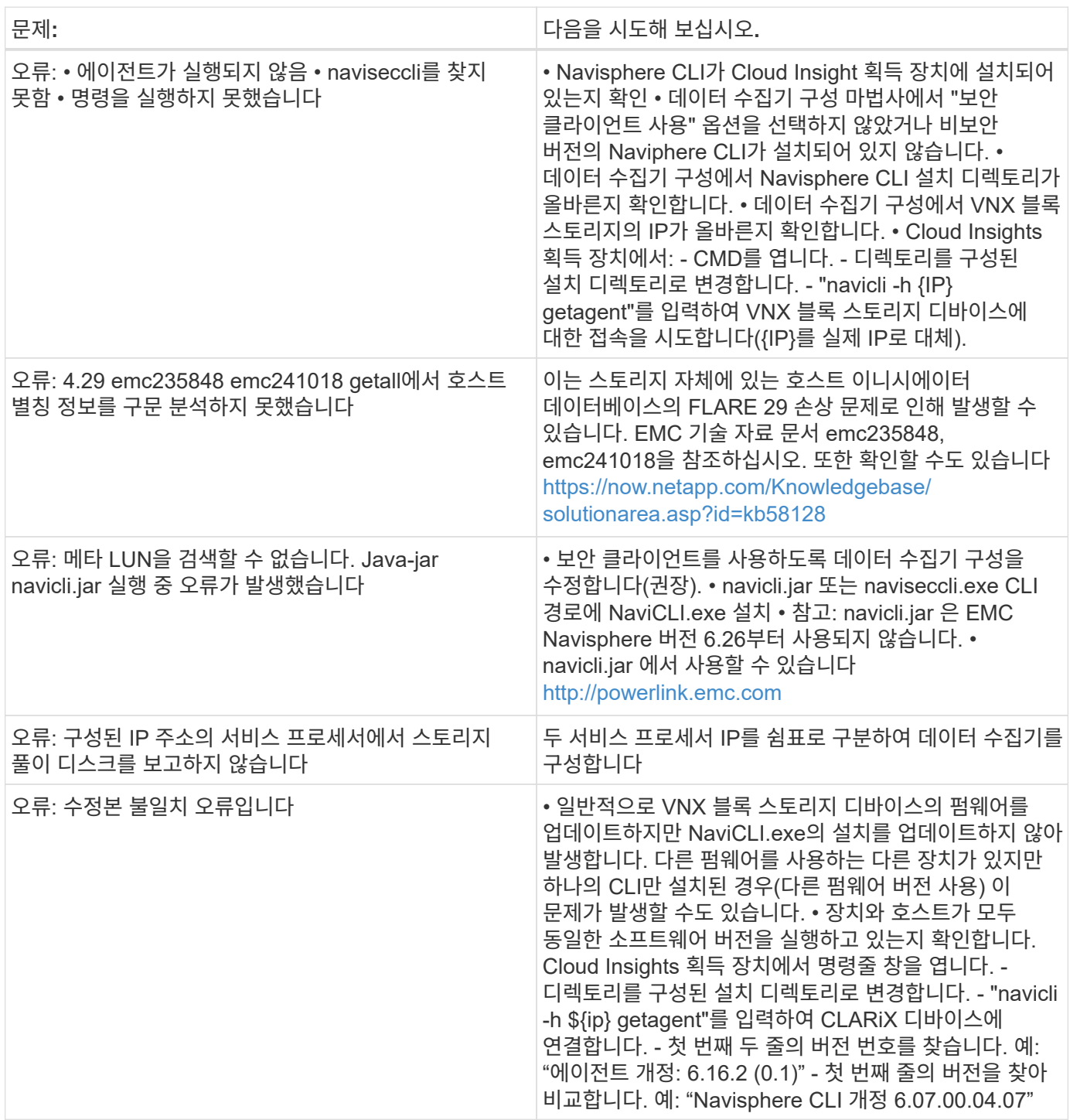

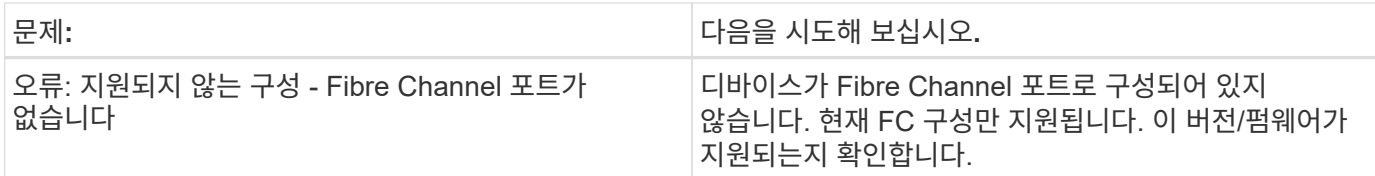

추가 정보는 에서 찾을 수 있습니다 ["](https://docs.netapp.com/ko-kr/cloudinsights/{relative_path}concept_requesting_support.html)[지원](https://docs.netapp.com/ko-kr/cloudinsights/{relative_path}concept_requesting_support.html)["](https://docs.netapp.com/ko-kr/cloudinsights/{relative_path}concept_requesting_support.html) 페이지 또는 에 있습니다 ["Data Collector](https://docs.netapp.com/us-en/cloudinsights/CloudInsightsDataCollectorSupportMatrix.pdf) [지원](https://docs.netapp.com/us-en/cloudinsights/CloudInsightsDataCollectorSupportMatrix.pdf) [매트릭스](https://docs.netapp.com/us-en/cloudinsights/CloudInsightsDataCollectorSupportMatrix.pdf)[".](https://docs.netapp.com/us-en/cloudinsights/CloudInsightsDataCollectorSupportMatrix.pdf)

## <span id="page-16-0"></span>**Dell EMC VNX File(**이전의 **Celerra Unified Storage System)** 데이터 수집기

이 데이터 수집기는 VNX File Storage System에서 인벤토리 정보를 가져옵니다. 구성을 위해 이 데이터 수집기는 스토리지 프로세서의 IP 주소와 읽기 전용 사용자 이름 및 암호가 필요합니다.

#### 용어

Cloud Insights는 VNX File 데이터 수집기에서 다음과 같은 인벤토리 정보를 가져옵니다. Cloud Insights에서 획득한 각 자산 유형에 대해 이 자산에 가장 일반적으로 사용되는 용어가 표시됩니다. 이 데이터 수집기를 보거나 문제를 해결할 때 다음 용어를 염두에 두십시오.

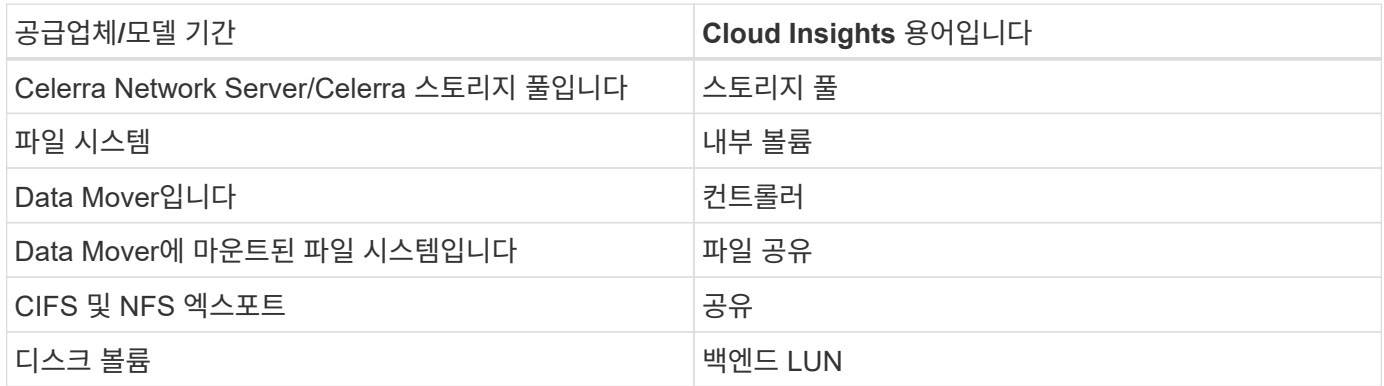

참고: 이러한 용어 매핑은 일반적인 용어 매핑일 뿐이며 이 데이터 수집기의 모든 경우를 나타내는 것은 아닙니다.

## 요구 사항

이 데이터 수집기를 구성하려면 다음이 필요합니다.

- 스토리지 프로세서의 IP 주소입니다
- 읽기 전용 사용자 이름 및 암호
- SSH 포트 22

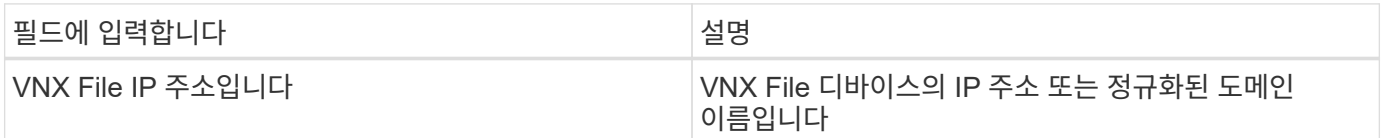

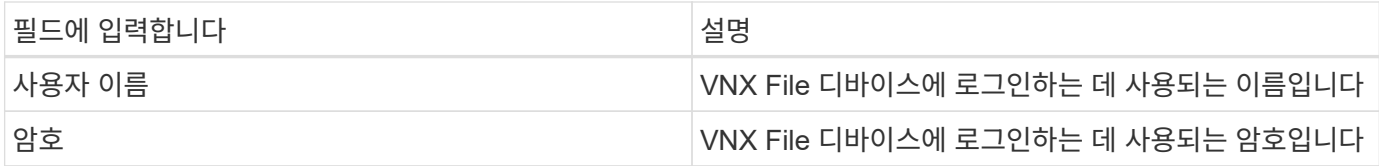

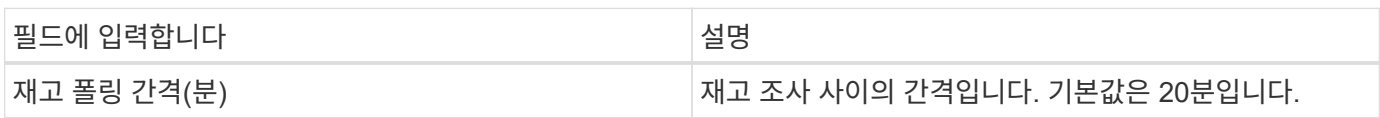

### 문제 해결

이 데이터 수집기에서 문제가 발생할 경우 다음과 같은 방법을 시도해 보십시오.

인벤토리

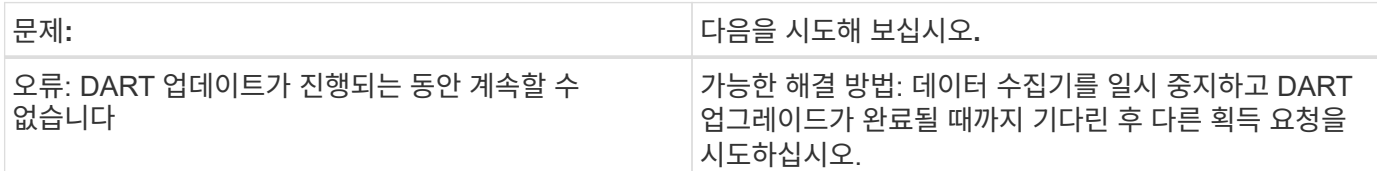

추가 정보는 에서 찾을 수 있습니다 ["](https://docs.netapp.com/ko-kr/cloudinsights/{relative_path}concept_requesting_support.html)[지원](https://docs.netapp.com/ko-kr/cloudinsights/{relative_path}concept_requesting_support.html)["](https://docs.netapp.com/ko-kr/cloudinsights/{relative_path}concept_requesting_support.html) 페이지 또는 에 있습니다 ["Data Collector](https://docs.netapp.com/us-en/cloudinsights/CloudInsightsDataCollectorSupportMatrix.pdf) [지원](https://docs.netapp.com/us-en/cloudinsights/CloudInsightsDataCollectorSupportMatrix.pdf) [매트릭스](https://docs.netapp.com/us-en/cloudinsights/CloudInsightsDataCollectorSupportMatrix.pdf)[".](https://docs.netapp.com/us-en/cloudinsights/CloudInsightsDataCollectorSupportMatrix.pdf)

## <span id="page-17-0"></span>**Dell EMC VNX Unified** 데이터 수집기 구성

구성을 위해 Dell EMC VNX Unified(SSH) 데이터 수집기는 Control Station의 IP 주소와 읽기 전용 사용자 이름 및 암호를 필요로 합니다.

#### 용어

Cloud Insights는 이 데이터 수집기에서 다음 인벤토리 정보를 가져옵니다. Cloud Insights에서 획득한 각 자산 유형에 대해 이 자산에 가장 일반적으로 사용되는 용어가 표시됩니다. 이 데이터 수집기를 보거나 문제를 해결할 때 다음 용어를 염두에 두십시오.

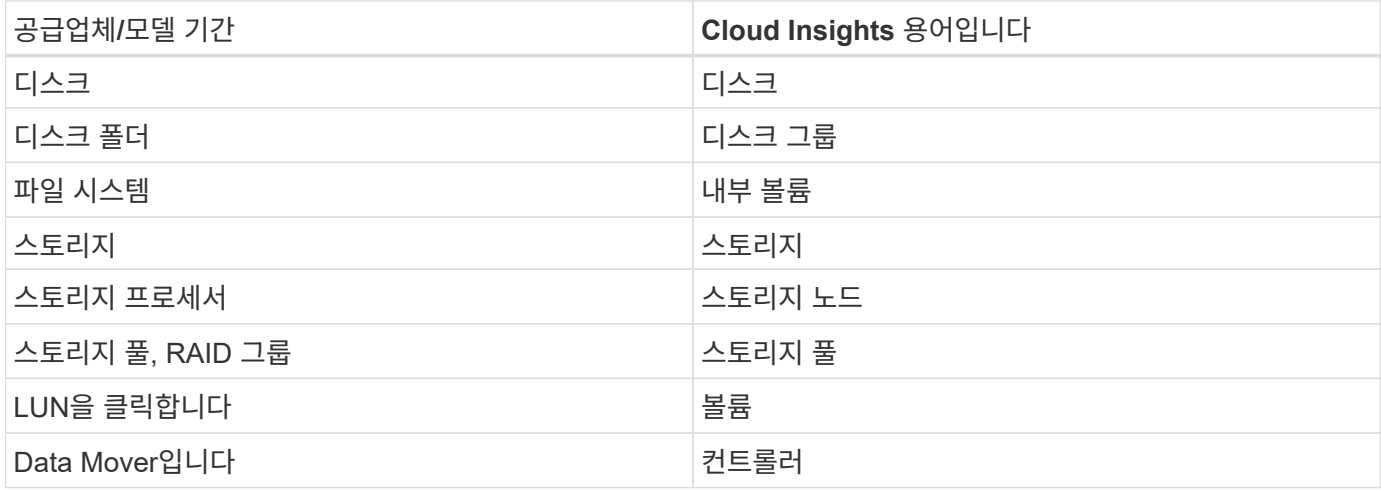

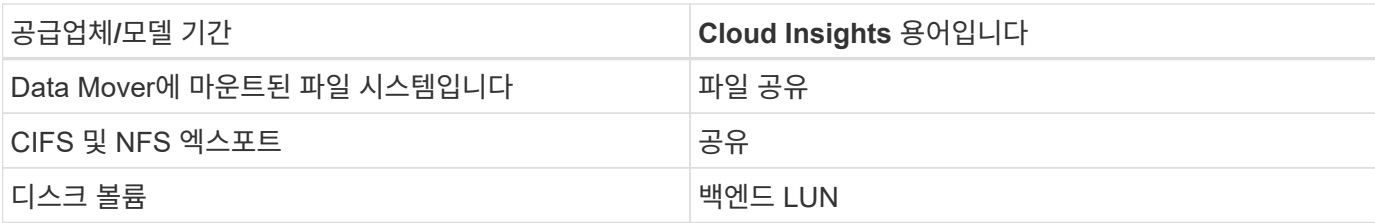

## 요구 사항

VNX(SSH) 데이터 수집기를 구성하려면 다음이 필요합니다.

- Celerra Control Station에 대한 VNX IP 주소 및 자격 증명
- 읽기 전용 사용자 이름 및 암호.
- 데이터 수집기는 DART OS NAS 헤드를 활용하여 백엔드 스토리지에 대해 NaviCLI/NaviSecCLI 명령을 실행할 수 있습니다

## 구성

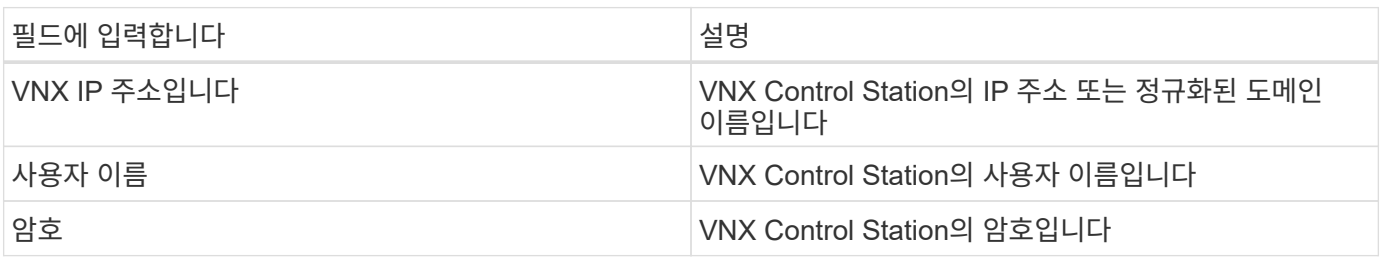

#### 고급 구성

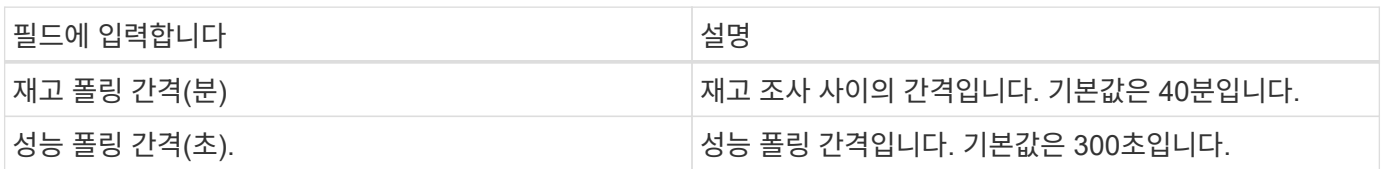

#### 문제 해결

이 Data Collector에 대한 추가 정보는 에서 확인할 수 있습니다 ["](https://docs.netapp.com/ko-kr/cloudinsights/{relative_path}concept_requesting_support.html)[지원](https://docs.netapp.com/ko-kr/cloudinsights/{relative_path}concept_requesting_support.html)["](https://docs.netapp.com/ko-kr/cloudinsights/{relative_path}concept_requesting_support.html) 페이지 또는 에 있습니다 ["Data Collector](https://docs.netapp.com/us-en/cloudinsights/CloudInsightsDataCollectorSupportMatrix.pdf) [지원](https://docs.netapp.com/us-en/cloudinsights/CloudInsightsDataCollectorSupportMatrix.pdf) [매트릭스](https://docs.netapp.com/us-en/cloudinsights/CloudInsightsDataCollectorSupportMatrix.pdf)[".](https://docs.netapp.com/us-en/cloudinsights/CloudInsightsDataCollectorSupportMatrix.pdf)

## <span id="page-18-0"></span>**EMC VPLEX** 데이터 수집기 구성

이 데이터 수집기는 EMC VPLEX 스토리지 시스템에서 인벤토리 및 성능 데이터를 가져옵니다. 구성을 위해 데이터 수집기는 VPLEX 서버의 IP 주소와 관리 수준 도메인 계정이 필요합니다.

Cloud Insights가 SCP 기반 파일 복제본을 통해 검색하는 .csv 파일 및 로그를 채우려면 VPLEX 클러스터에서 Cloud Insights의 성능 수집 기능을 사용하려면 성능 아카이브 서비스가 작동해야 합니다. NetApp은 많은 VPLEX 펌웨어 업그레이드/관리 스테이션 업데이트로 인해 이 기능이 작동하지 않는 것을 목격했습니다. 이러한 업그레이드를 계획 중인 고객은 계획된 업그레이드로 인해 이 기능이 작동 불능 상태가 될 수 있는지 사전에 Dell/EMC에 문의할 수 있으며, 그러한 경우 성능 가시성의 차이를 최소화하기 위해 어떻게 다시 활성화할 수 있습니까? Cloud Insight의 VPLEX 성능 코드는 각 폴에서 예상되는 모든 파일이 있는지, 그리고 파일이 제대로 업데이트되고 있는지 여부를 평가합니다. 파일이 누락되었거나 오래된 경우 Cloud Insights에서 성능 수집 장애를 기록합니다.

#### 용어

G)

Cloud Insightst는 VPLEX 데이터 수집기에서 다음과 같은 인벤토리 정보를 가져옵니다. 획득한 각 자산 유형에 대해 이 자산에 가장 일반적으로 사용되는 용어가 표시됩니다. 이 데이터 수집기를 보거나 문제를 해결할 때 다음 용어를 염두에 두십시오.

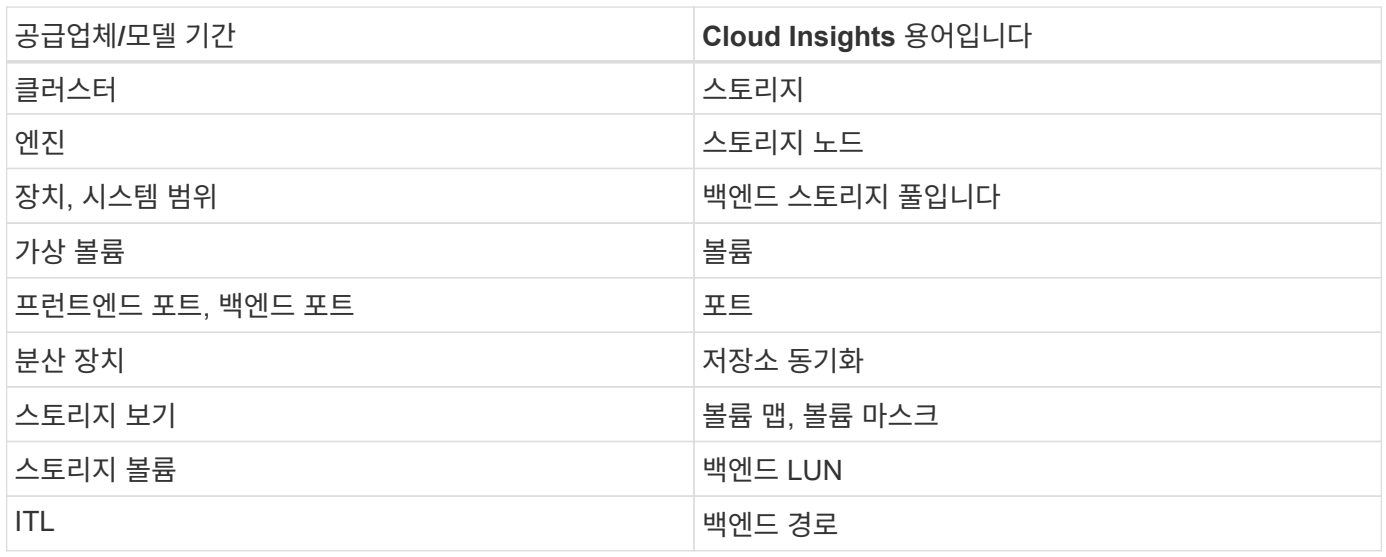

참고: 이러한 용어 매핑은 일반적인 용어 매핑일 뿐이며 이 데이터 수집기의 모든 경우를 나타내는 것은 아닙니다.

#### 요구 사항

- VPLEX Management Console의 IP 주소입니다
- VPLEX 서버의 관리 레벨 도메인 계정입니다
- 포트 443(HTTPS). VPLEX 관리 스테이션의 TCP 포트 443에 대한 아웃바운드 연결이 필요합니다.
- 성능을 위해 ssh/scp 액세스를 위한 읽기 전용 사용자 이름과 암호를 사용합니다.
- 성능을 위해서는 포트 22가 필요합니다.

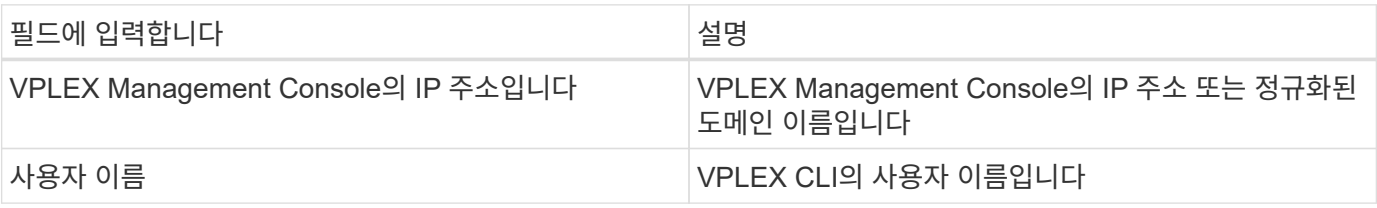

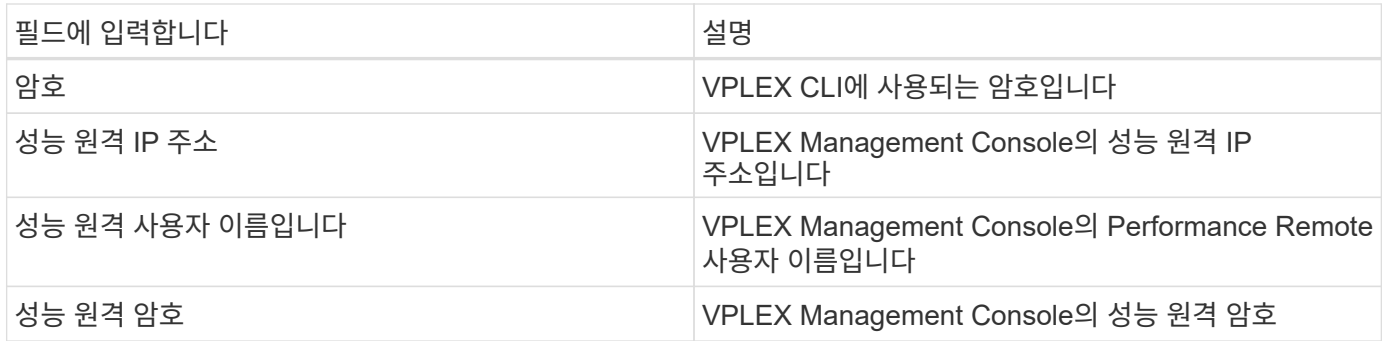

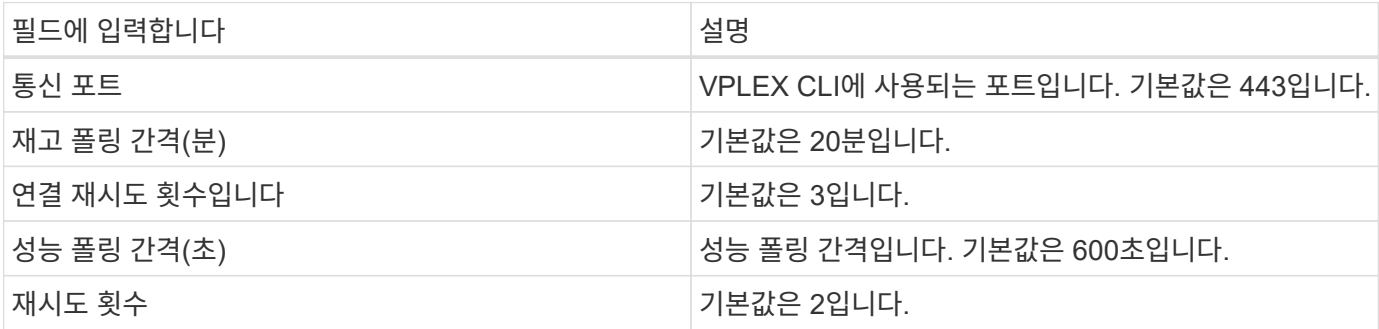

## 문제 해결

이 데이터 수집기에서 문제가 발생할 경우 다음과 같은 방법을 시도해 보십시오.

인벤토리

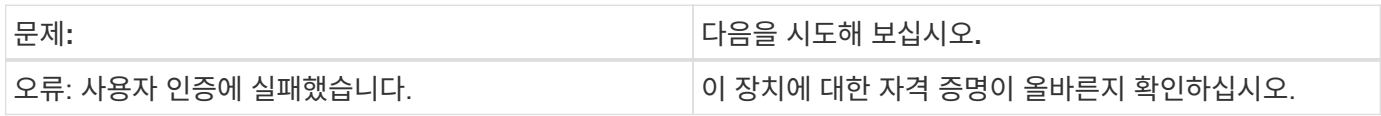

성능

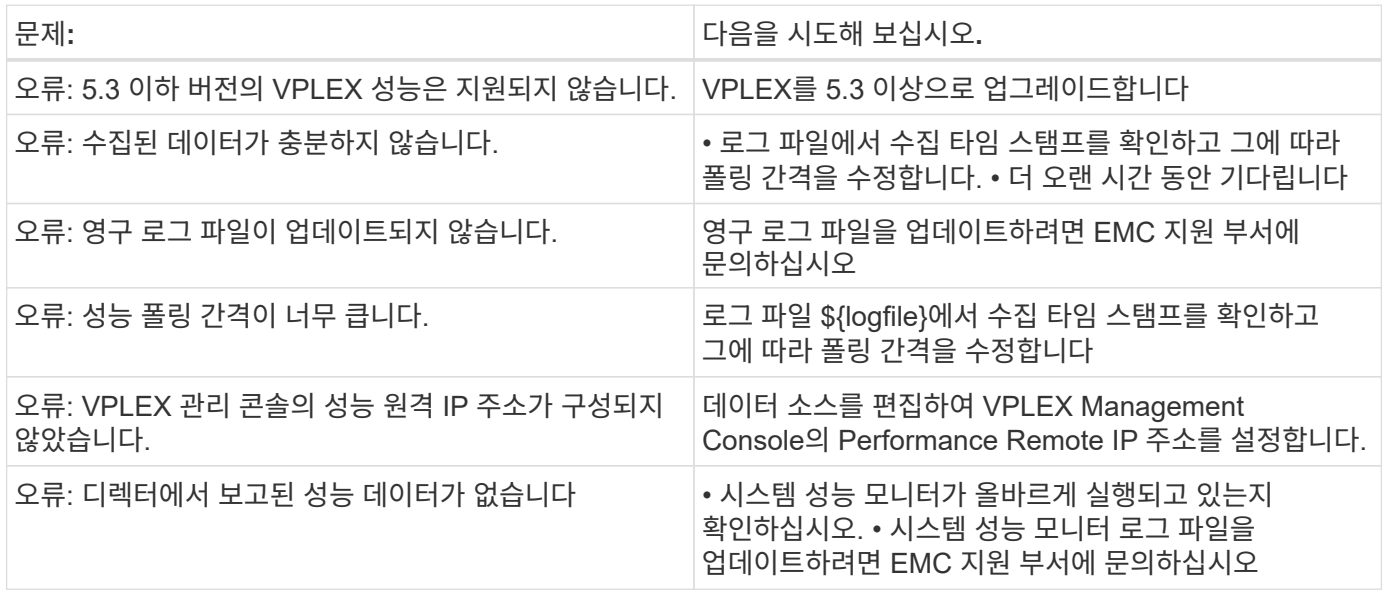

추가 정보는 에서 찾을 수 있습니다 ["](https://docs.netapp.com/ko-kr/cloudinsights/{relative_path}concept_requesting_support.html)[지원](https://docs.netapp.com/ko-kr/cloudinsights/{relative_path}concept_requesting_support.html)["](https://docs.netapp.com/ko-kr/cloudinsights/{relative_path}concept_requesting_support.html) 페이지 또는 에 있습니다 ["Data Collector](https://docs.netapp.com/us-en/cloudinsights/CloudInsightsDataCollectorSupportMatrix.pdf) [지원](https://docs.netapp.com/us-en/cloudinsights/CloudInsightsDataCollectorSupportMatrix.pdf) [매트릭스](https://docs.netapp.com/us-en/cloudinsights/CloudInsightsDataCollectorSupportMatrix.pdf)[".](https://docs.netapp.com/us-en/cloudinsights/CloudInsightsDataCollectorSupportMatrix.pdf)

## <span id="page-21-0"></span>**Dell EMC XtremeIO** 데이터 수집기

EMC XtremIO 데이터 수집기는 EMC XtremIO 스토리지 시스템에서 인벤토리 및 성능 데이터를 가져옵니다.

### 요구 사항

EMC XtremIO(HTTP) 데이터 수집기를 구성하려면 다음이 필요합니다.

- XtremIO 관리 서버(XMS) 호스트 주소
- 관리자 권한이 있는 계정입니다
- 포트 443(HTTPS)에 대한 액세스

### 용어

Cloud Insights는 EMC XtremIO 데이터 수집기에서 다음과 같은 인벤토리 정보를 수집합니다. Cloud Insights에서 획득한 각 자산 유형에 대해 이 자산에 가장 일반적으로 사용되는 용어가 표시됩니다. 이 데이터 소스를 보거나 문제를 해결할 때 다음 용어를 염두에 두십시오.

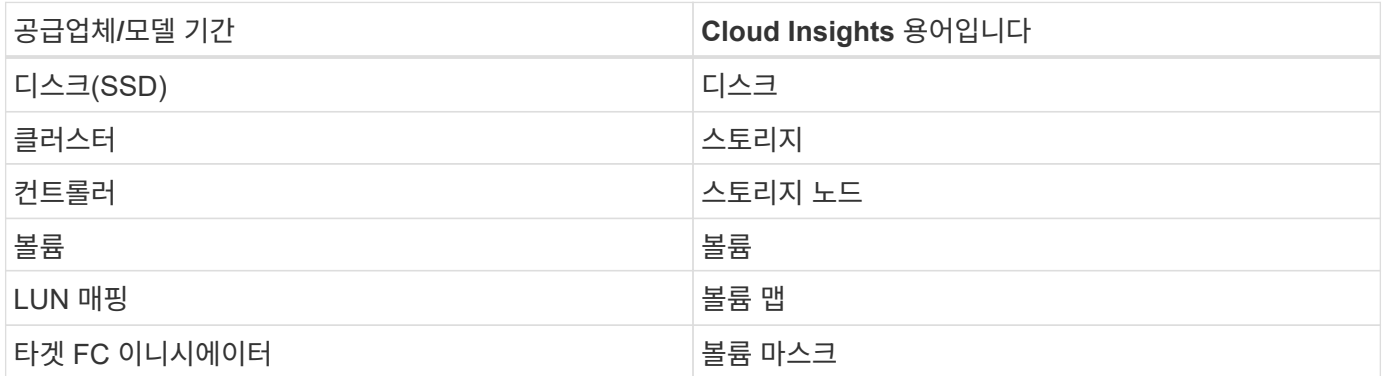

참고: 이러한 용어 매핑은 일반적인 용어 매핑일 뿐이며 이 데이터 소스의 모든 경우를 나타내는 것은 아닙니다.

#### 요구 사항

- XtremIO 관리 서버(XMS) 호스트 IP 주소
- XtremIO의 관리자 사용자 이름 및 암호

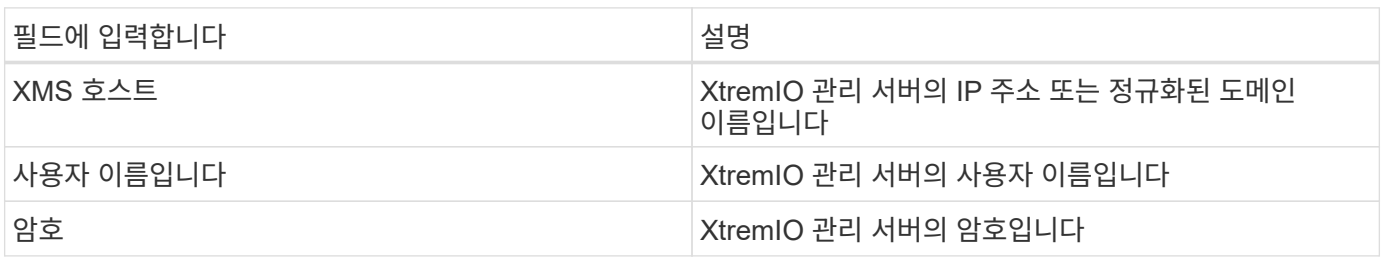

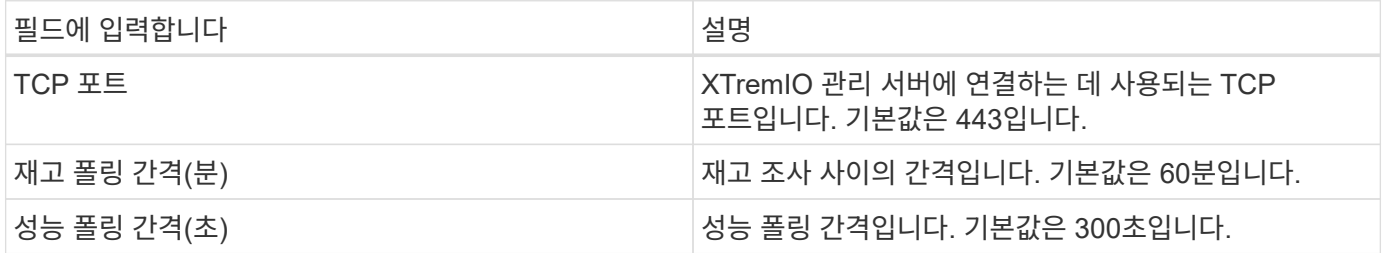

## 문제 해결

이 Data Collector에 대한 추가 정보는 에서 확인할 수 있습니다 ["](https://docs.netapp.com/ko-kr/cloudinsights/{relative_path}concept_requesting_support.html)[지원](https://docs.netapp.com/ko-kr/cloudinsights/{relative_path}concept_requesting_support.html)["](https://docs.netapp.com/ko-kr/cloudinsights/{relative_path}concept_requesting_support.html) 페이지 또는 에 있습니다 ["Data Collector](https://docs.netapp.com/us-en/cloudinsights/CloudInsightsDataCollectorSupportMatrix.pdf) [지원](https://docs.netapp.com/us-en/cloudinsights/CloudInsightsDataCollectorSupportMatrix.pdf) [매트릭스](https://docs.netapp.com/us-en/cloudinsights/CloudInsightsDataCollectorSupportMatrix.pdf)[".](https://docs.netapp.com/us-en/cloudinsights/CloudInsightsDataCollectorSupportMatrix.pdf)

Copyright © 2022 NetApp, Inc. All rights reserved. 미국에서 인쇄됨 본 문서의 어떤 부분도 저작권 소유자의 사전 서면 승인 없이는 어떠한 형식이나 그래픽, 전자적 또는 기계적 수단(사진 복사, 레코딩 등)으로도 저작권 소유자의 사전 서면 승인 없이 전자 검색 시스템에 저장 또는 저장.

NetApp이 저작권을 가진 자료에 있는 소프트웨어에는 아래의 라이센스와 고지 사항이 적용됩니다.

본 소프트웨어는 NetApp에 의해 "있는 그대로" 제공되며 상품성 및 특정 목적에 대한 적합성에 대한 명시적 또는 묵시적 보증을 포함하여 이에 제한되지 않고, 어떠한 보증도 하지 않습니다. NetApp은 대체품 또는 대체 서비스의 조달, 사용 불능, 데이터 손실, 이익 손실, 또는 파생적 손해(소계 물품 또는 서비스의 조달, 사용 손실, 데이터 또는 수익 손실, 계약, 엄격한 책임 또는 불법 행위(과실 또는 그렇지 않은 경우)에 관계없이 어떠한 책임도 지지 않으며, 이는 이러한 손해의 가능성을 사전에 알고 있던 경우에도 마찬가지입니다.

NetApp은 본 문서에 설명된 제품을 언제든지 예고 없이 변경할 권리를 보유합니다. NetApp은 NetApp의 명시적인 서면 동의를 받은 경우를 제외하고 본 문서에 설명된 제품을 사용하여 발생하는 어떠한 문제에도 책임을 지지 않습니다. 본 제품의 사용 또는 구입의 경우 NetApp에서는 어떠한 특허권, 상표권 또는 기타 지적 재산권이 적용되는 라이센스도 제공하지 않습니다.

본 설명서에 설명된 제품은 하나 이상의 미국 특허 또는 해외 특허, 해외 특허, 해외 특허, 해외 특허, 해외 특허, 해외 특허, 해외 특허, 미국 출원 중인 특허로 보호됩니다.

권리 제한 표시: 정부에 의한 사용, 복제 또는 공개에는 DFARS 252.277-7103(1988년 10월) 및 FAR 52-227- 19(1987년 6월)의 기술 데이터 및 컴퓨터 소프트웨어의 권리(Rights in Technical Data and Computer Software) 조항의 하위 조항 (c)(1)(ii)에 설명된 제한사항이 적용됩니다.

상표 정보

NETAPP, NETAPP 로고 및 에 나열된 마크는 NetApp에 있습니다 <http://www.netapp.com/TM> 는 NetApp, Inc.의 상표입니다. 기타 회사 및 제품 이름은 해당 소유자의 상표일 수 있습니다.